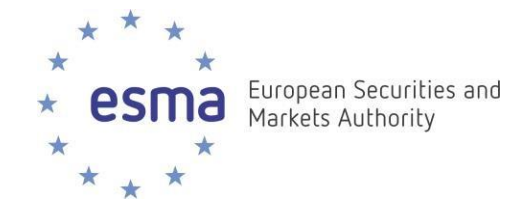

# **Podręcznik sprawozdawczości zgodnej z formatem ESEF**

**Sporządzanie rocznych raportów finansowych według specyfikacji Inline XBRL**

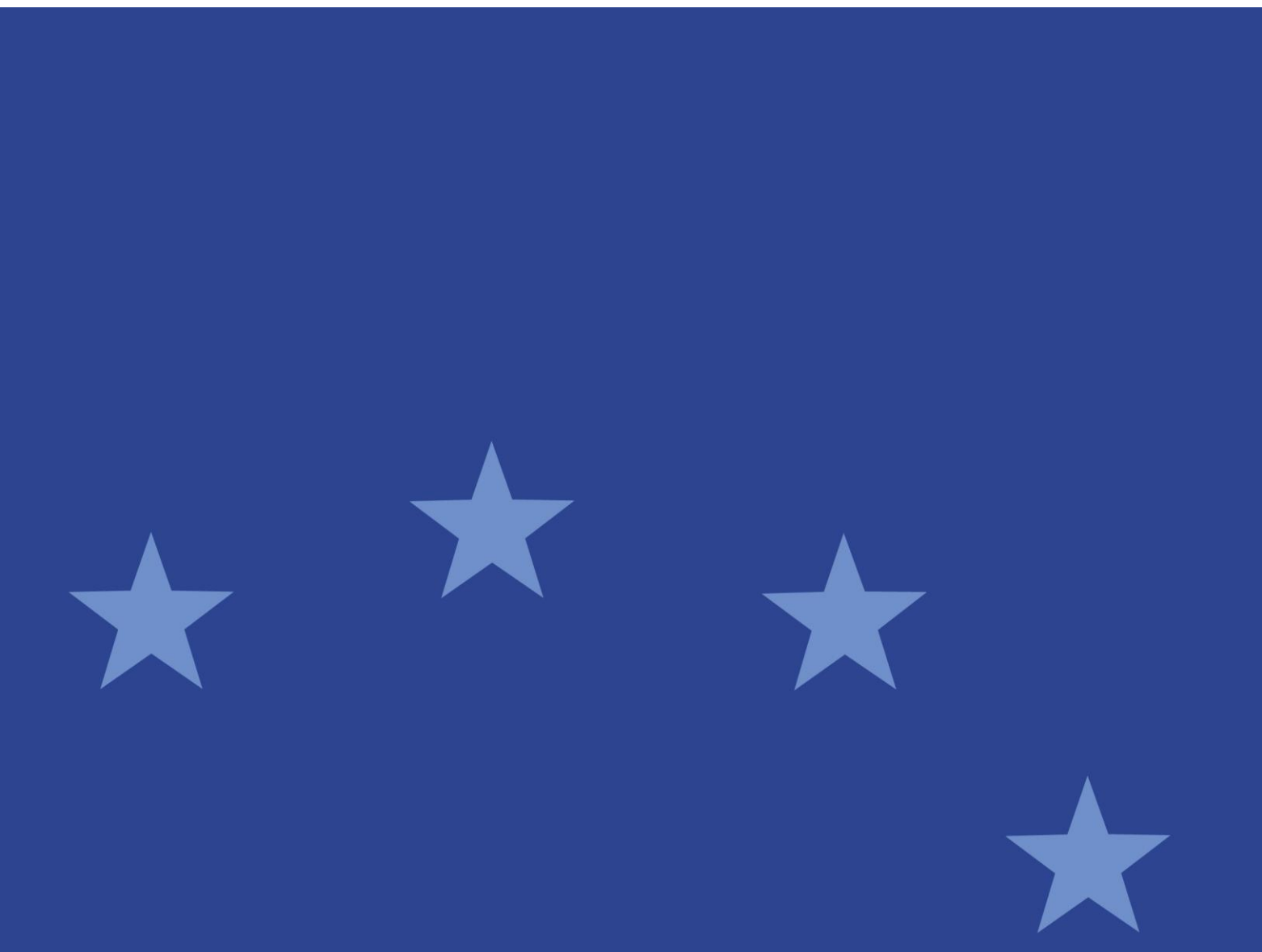

12 lipca 2019 r. | ESMA32-60-254rev

# 

# Spis treści

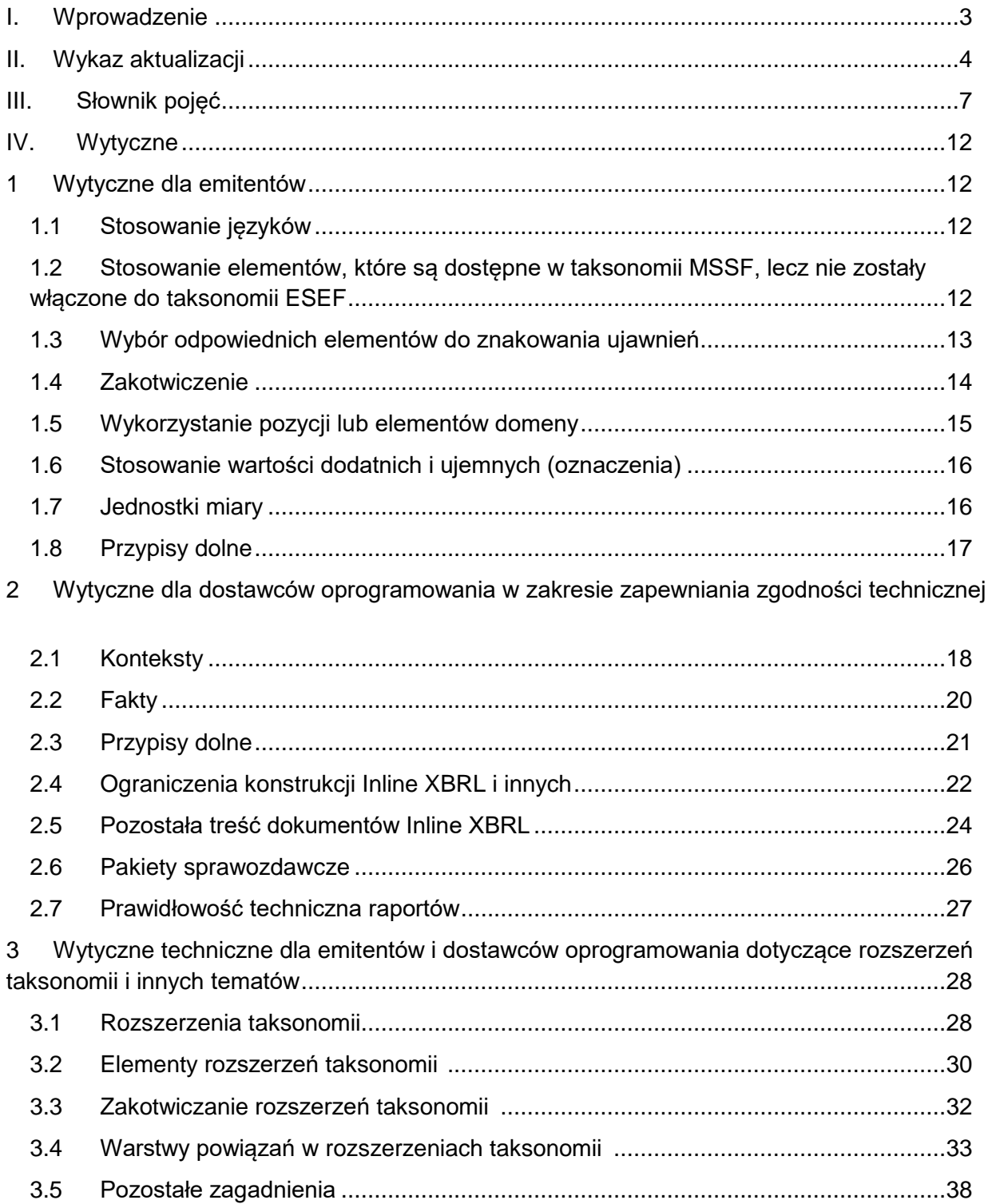

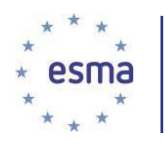

## <span id="page-2-0"></span>**I. Wprowadzenie**

[Data ostatniej aktualizacji: lipiec 2019 r.]

## **Informacje ogólne**

1. Regulacyjne standardy techniczne w zakresie europejskiego jednolitego formatu elektronicznego (*ang. European Single Electronic Format — ESEF*) <sup>1</sup> stanowią, że wszyscy emitenci podlegający określonym w dyrektywie w sprawie przejrzystości wymogom podawania do publicznej wiadomości rocznych raportów finansowych mają obowiązek sporządzania rocznych raportów finansowych w formacie rozszerzalnego języka znaczników hipertekstowych (XHTML). W przypadku gdy emitent sporządza skonsolidowane sprawozdanie finansowe zgodnie z MSSF, ma on obowiązek oznakować takie sprawozdanie przy użyciu języka znakowania XBRL. Znaczniki muszą być wbudowane w dokument rocznego raportu finansowego w wersji XHTML przy pomocy formatu Inline XBRL.

#### **Cel**

- 2. ESMA wydaje niniejszy dokument, aby pomóc emitentom i dostawcom oprogramowania w tworzeniu dokumentów w formacie Inline XBRL zgodnych z regulacyjnymi standardami technicznymi w zakresie formatu ESEF. Niniejszy dokument zawiera wytyczne dotyczące najczęstszych problemów związanych z tworzeniem dokumentów w formacie Inline XBRL oraz wyjaśnienie sposobów ich rozwiązania. Celem niniejszego dokumentu jest ujednolicenie podejścia w kwestii sporządzania rocznych raportów finansowych w formacie określonym w regulacyjnych standardach technicznych w zakresie formatu ESEF.
- 3. Niniejszy dokument skierowany jest do emitentów podlegających obowiązkowi sporządzanie rocznych raportów finansowych w formacie Inline XBRL zgodnie z art. 4 ust. 7 dyrektywy w sprawie przejrzystości oraz zgodnie z regulacyjnymi standardami technicznymi w zakresie formatu ESEF, a także do producentów oprogramowania służącego do sporządzania rocznych raportów finansowych w formacie Inline XBRL. Celem niniejszych wytycznych jest ułatwienie procesów analizy i porównywania danych XBRL zawartych w dokumentach Inline XBRL, realizowanych przez aplikacje komputerowe i użytkowników tych dokumentów. Niniejszy dokument zawiera przede wszystkim wytyczne dotyczące przewidywanej składni i struktury dokumentów w formacie Inline XBRL oraz rozszerzeń taksonomii XBRL dostępnych emitentom. Niektóre części niniejszego dokumentu mają charakter wysoce techniczny, zwłaszcza punkty III.2 oraz III.3. Punkty te są przeznaczone dla specjalistów i powstały przy założeniu, że odbiorca wytycznych posiada wiedzę z zakresu specyfikacji XBRL 2.1, Inline XBRL 1.0 oraz XBRL Dimensions 1.0, zna taksonomię MSSF i ma podstawową wiedzę z zakresu standardu XML oraz powiązanych zagadnień – Namespace oraz XML Schema.
- 4. Treść niniejszego dokumentu nie ma charakteru ostatecznego i nie stanowi on nowej formalnej polityki. Jeśli zajdzie taka potrzeba, niniejszy dokument będzie ponownie redagowany i stale aktualizowany.

<sup>1</sup> Rozporządzenie delegowane Komisji (UE) 2018/815 z dnia 17 grudnia 2018 r. uzupełniające dyrektywę 2004/109/WE Parlamentu Europejskiego i Rady w odniesieniu do regulacyjnych standardów technicznych dotyczących specyfikacji jednolitego elektronicznego formatu sprawozdawczego

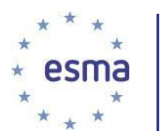

## **Pytania i uwagi dotyczące Podręcznika sprawozdawczości**

5. Zainteresowane strony, które chciałyby zgłosić swoje uwagi, pytania lub wątpliwości dotyczące treści Podręcznika sprawozdawczości zgodnej z formatem ESEF lub jakichkolwiek innych materiałów publikowanych przez ESMA w sprawie formatu ESEF, są proszone o kierowanie zapytań na skrzynkę pocztową zespołu wsparcia ds. formatu ESEF: [esef@esma.europa.eu.](mailto:esef@esma.europa.eu) W zależności od charakteru tych zapytań ESMA oceni, czy właściwe lub niezbędne jest przekazanie dodatkowych wyjaśnień lub wytycznych oraz czy zasadne jest dokonanie dodatkowego przeglądu Podręcznika lub innych materiałów dotyczących formatu ESEF.

## <span id="page-3-0"></span>**II. Wykaz aktualizacji**

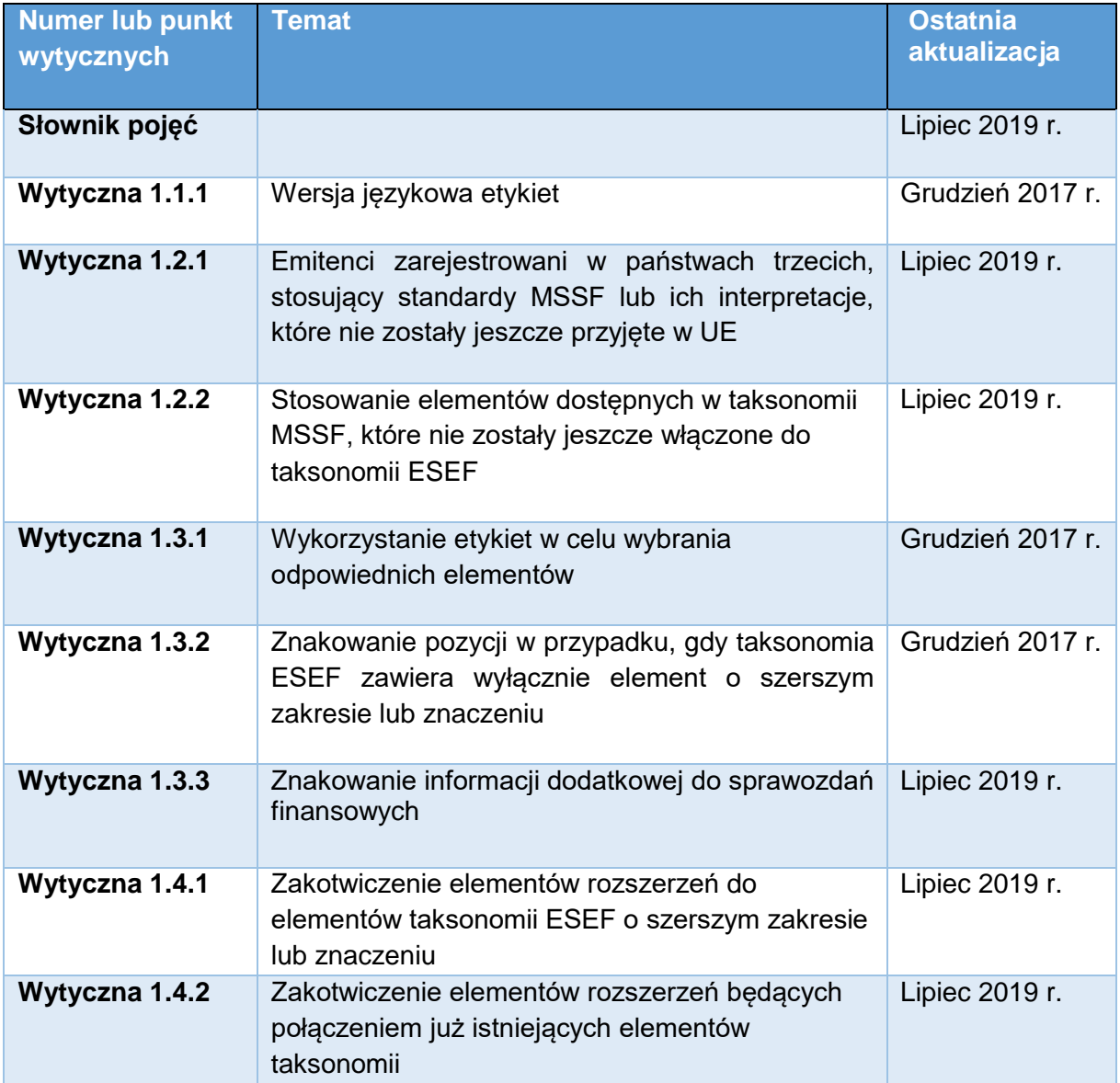

[Data ostatniej aktualizacji: lipiec 2019 r.] [nowa]

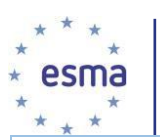

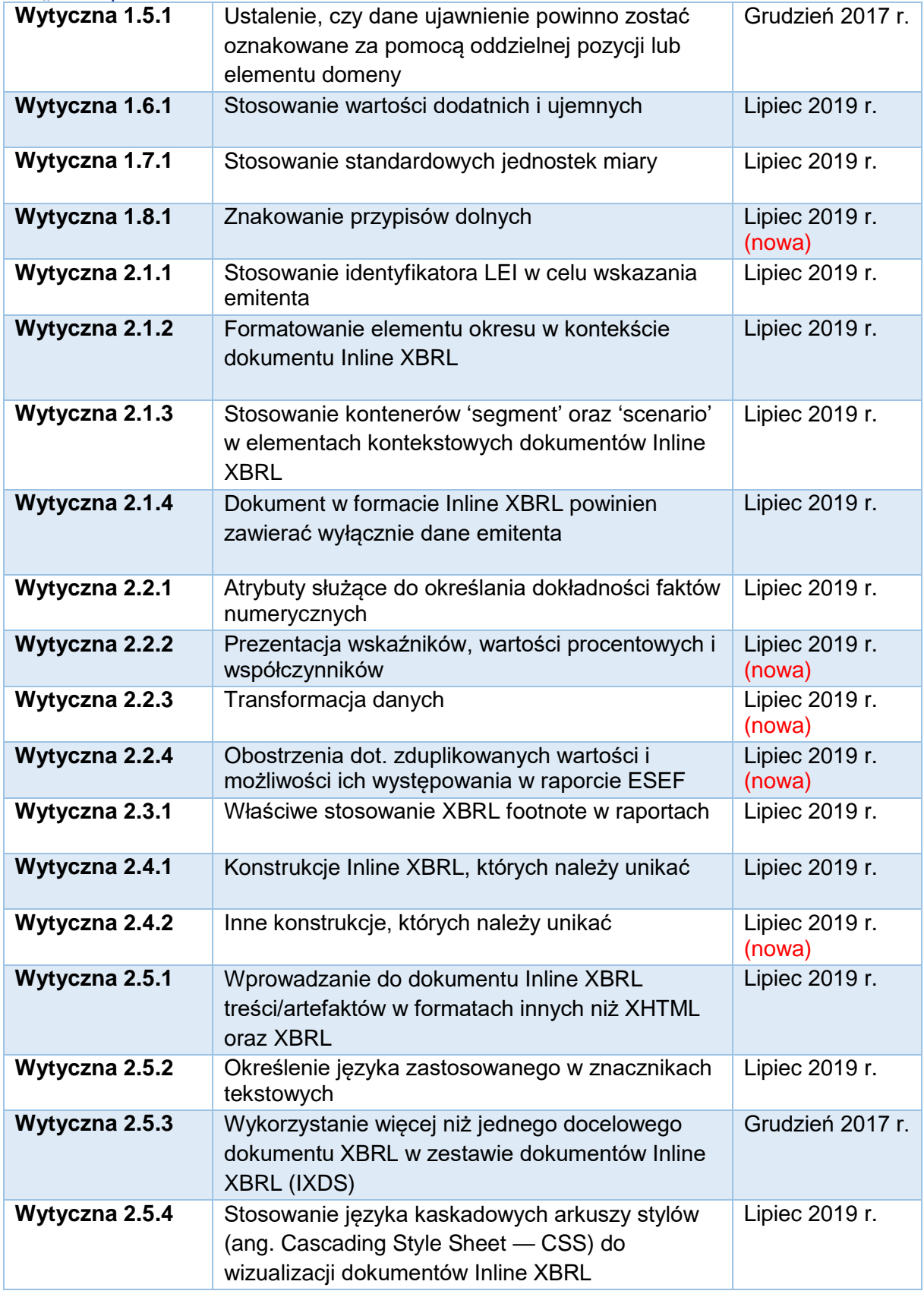

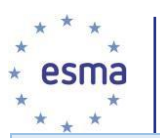

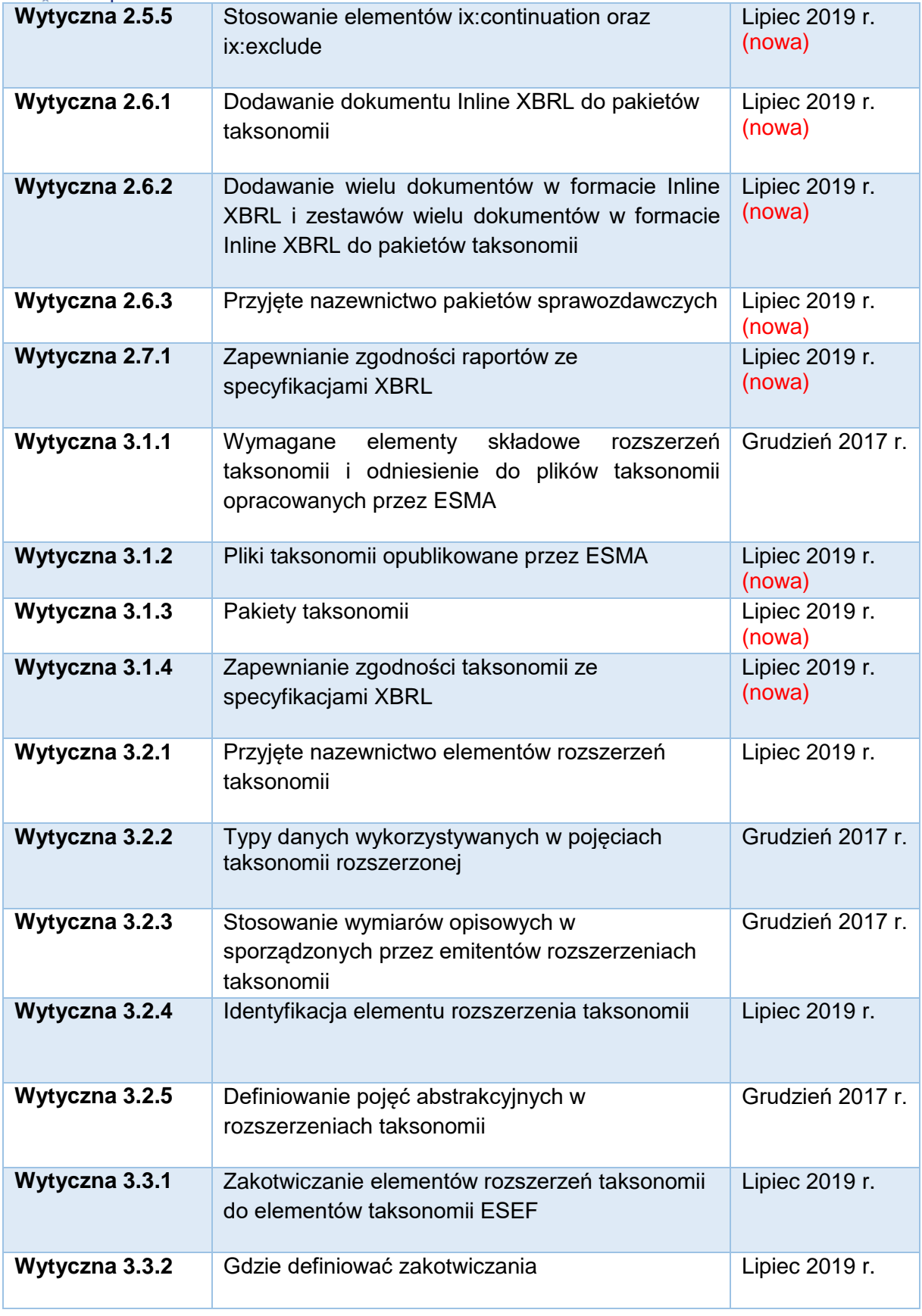

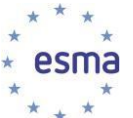

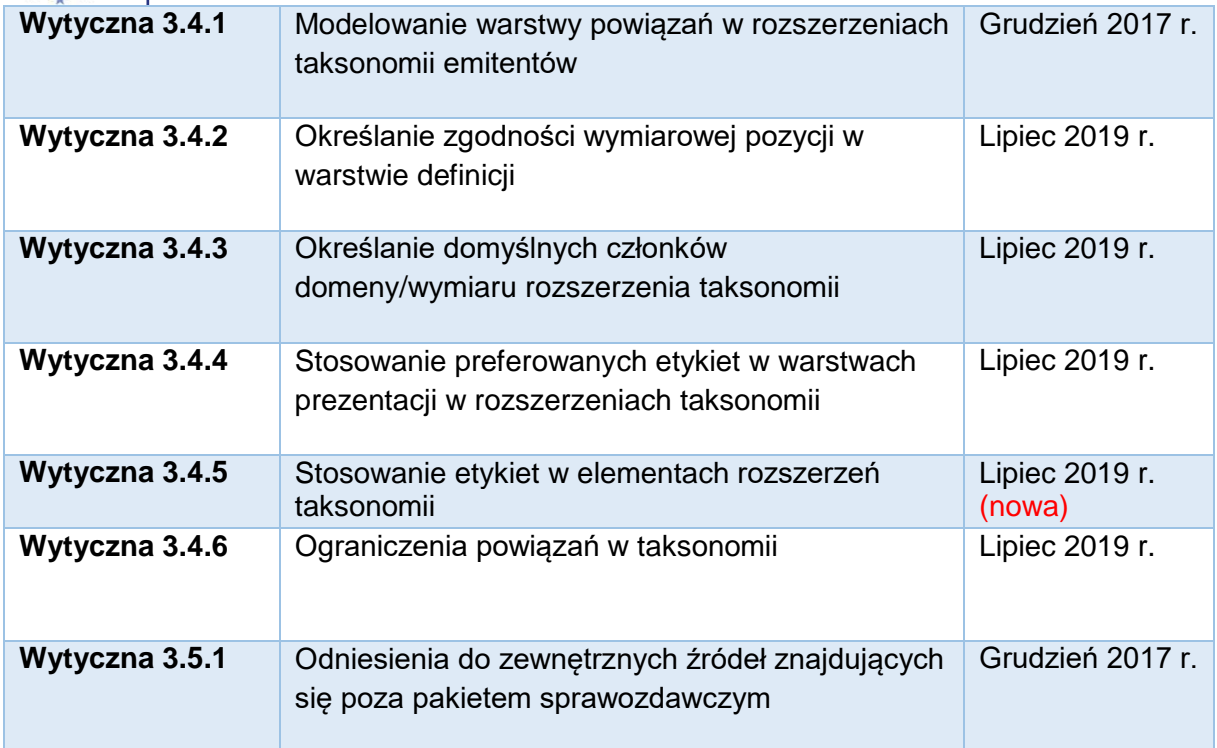

## <span id="page-6-0"></span>**III. Słownik pojęć**

## [Data ostatniej aktualizacji: lipiec 2019 r.]

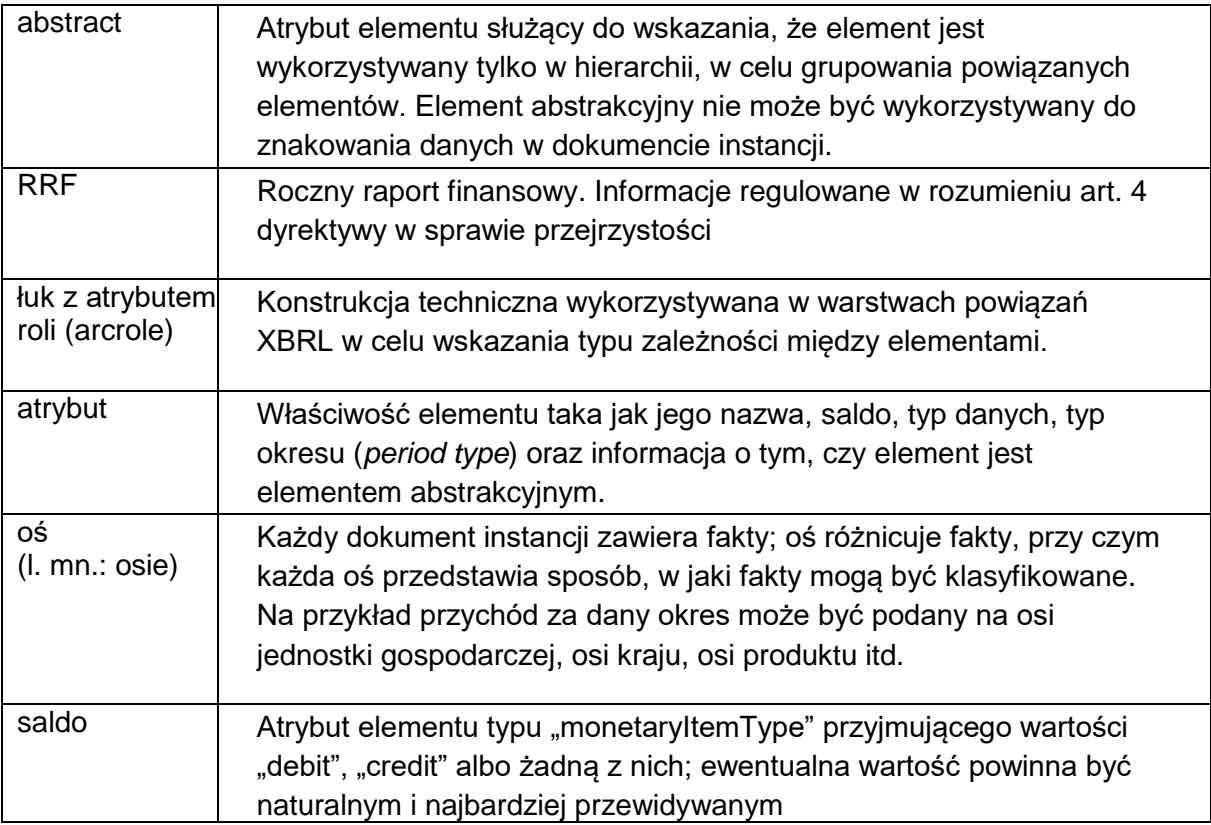

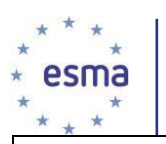

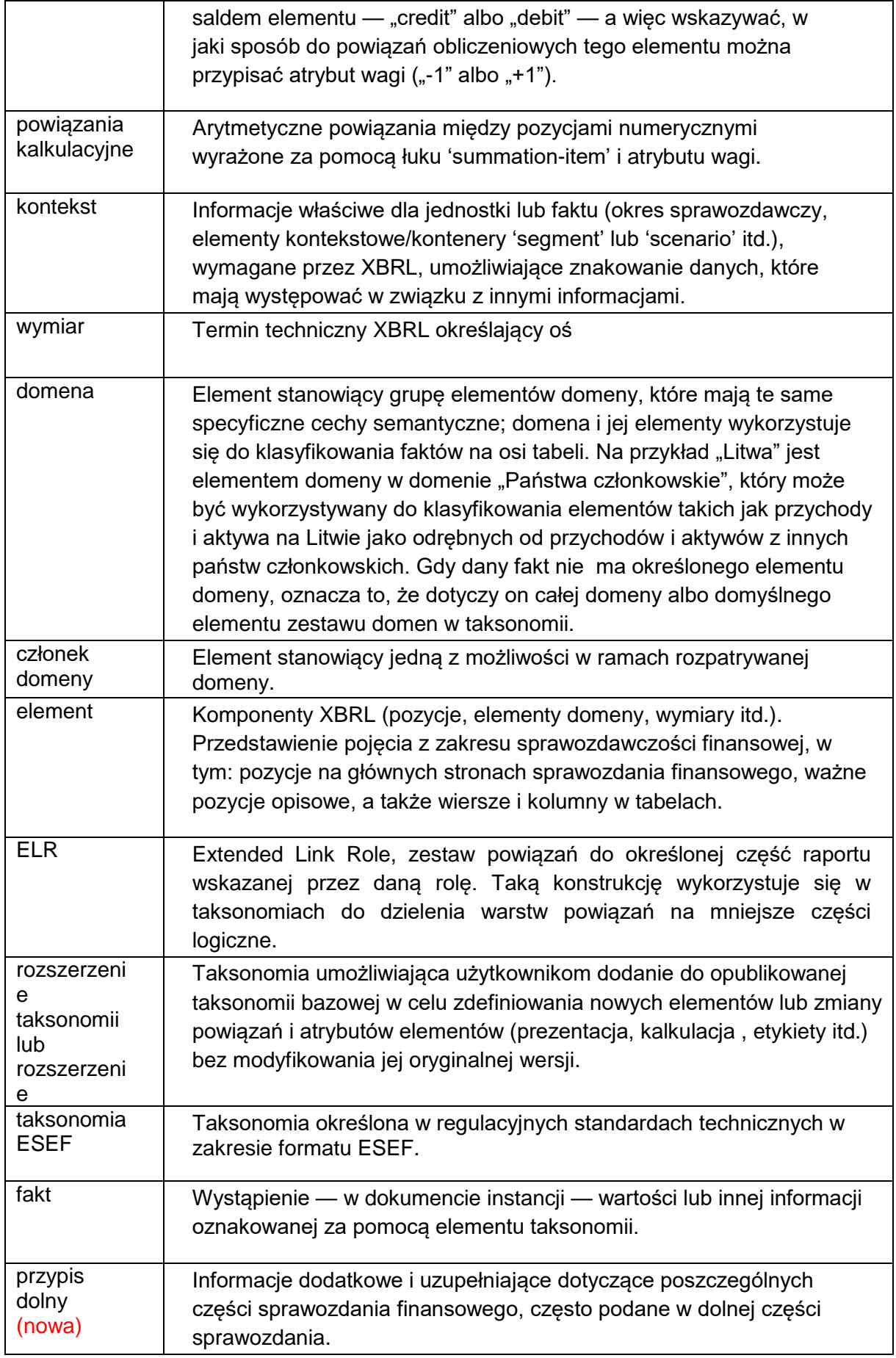

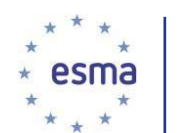

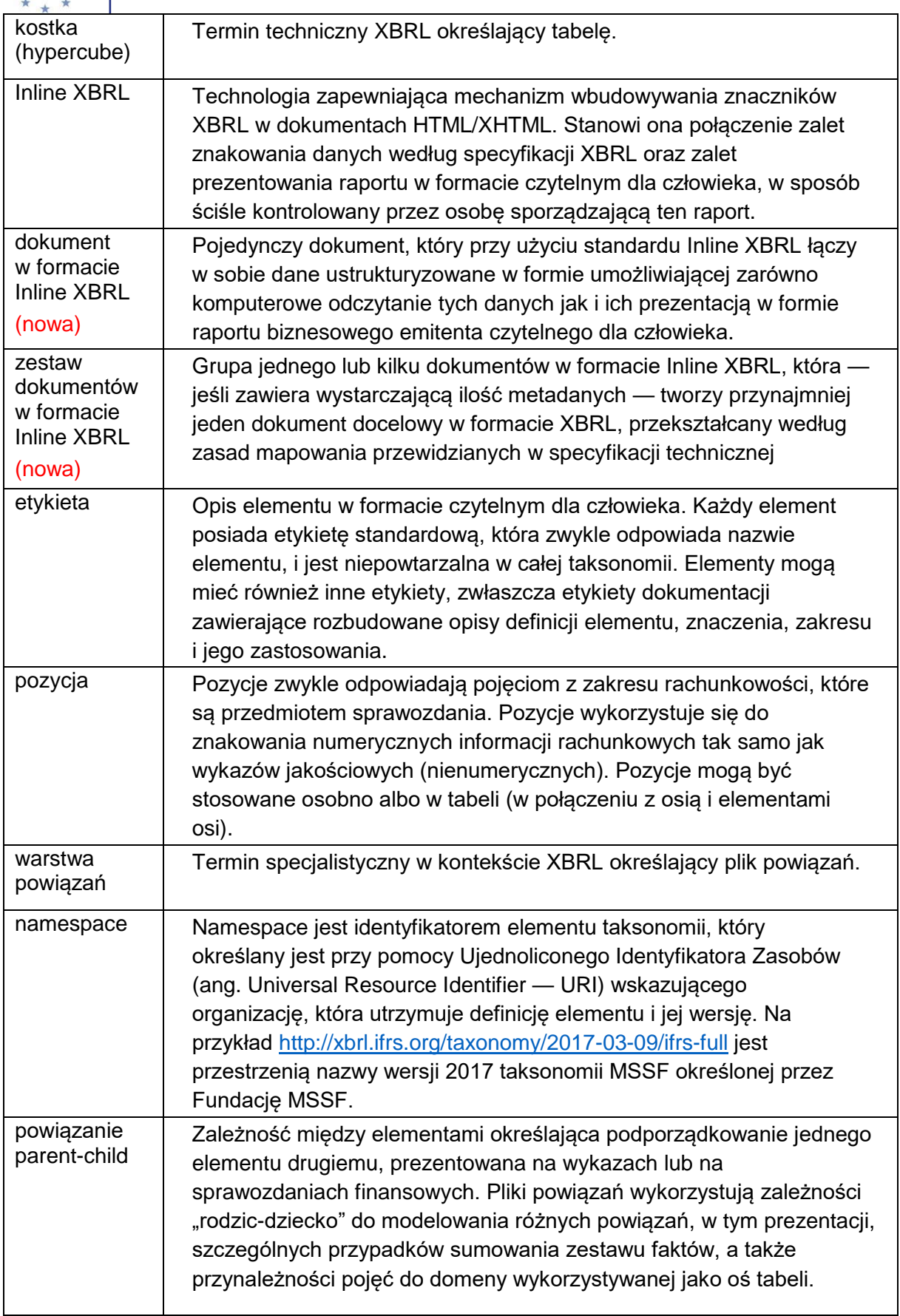

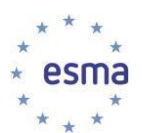

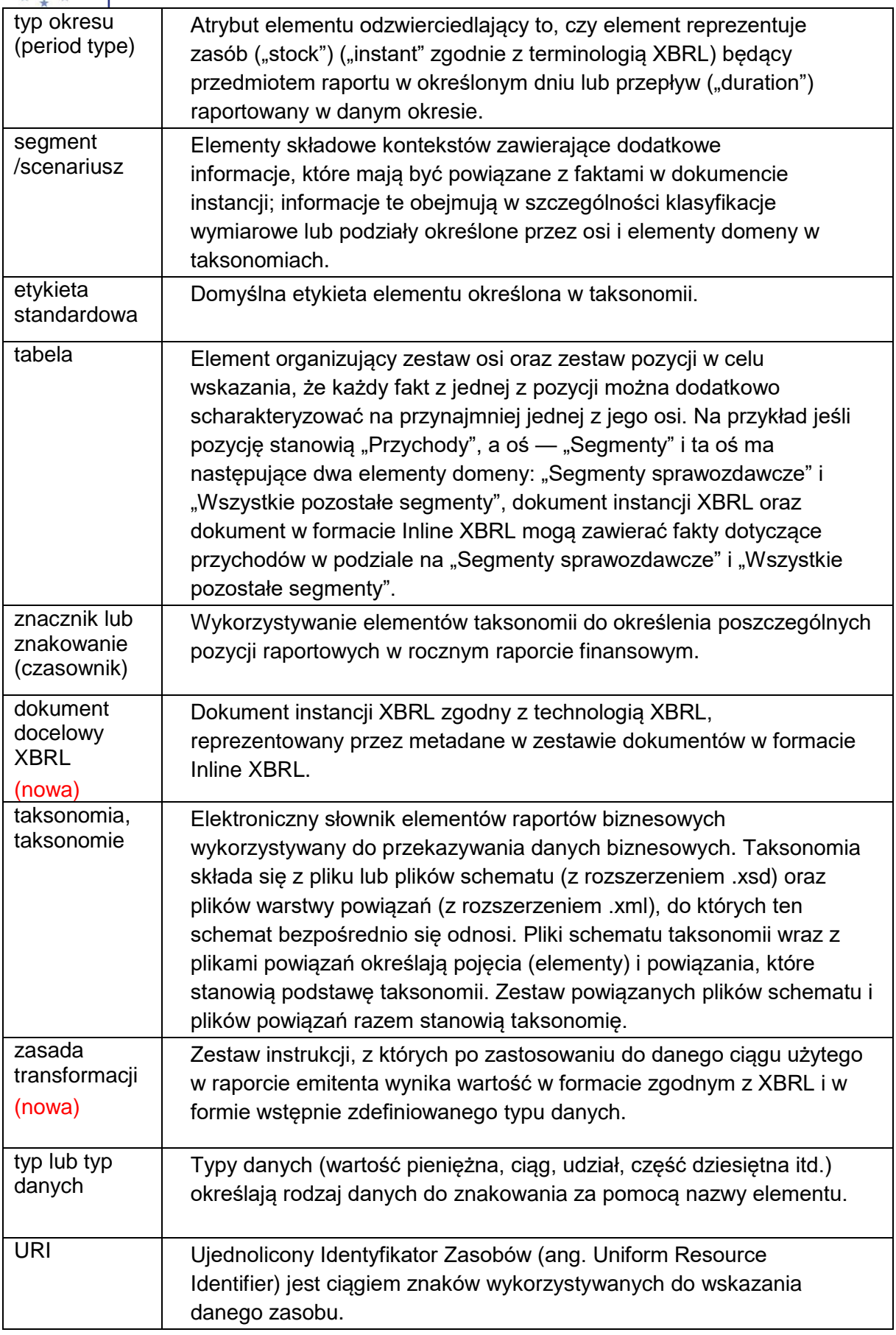

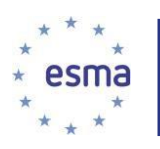

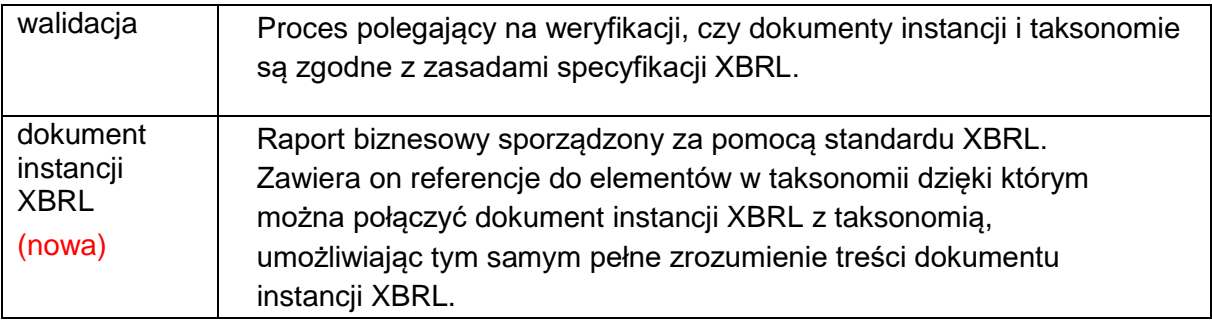

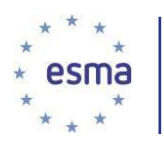

 $\overline{a}$ 

## <span id="page-11-1"></span><span id="page-11-0"></span>**IV. Wytyczne**

## 1 Wytyczne dla emitentów

<span id="page-11-2"></span>1.1 Stosowanie języków

## *Wytyczna 1.1.1 "Język etykiet"* [data ostatniej aktualizacji: grudzień 2017 r.]

Regulacyjne standardy techniczne w zakresie formatu ESEF nie powodują zmiany zasad językowych określonych w art. 20 dyrektywy w sprawie przejrzystości. W związku z tym etykiety elementów stosowane do znakowania rocznego raportu finansowego łącznie z elementami rozszerzeń taksonomii emitenta powinny być zdefiniowane w tym samym języku, w którym sporządzono roczny raport finansowy. Emitenci nie maja obowiązku definiowania etykiet w innych językach. Jednak dla elementów rozszerzeń taksonomii ESMA zachęca emitentów do definiowania etykiet w języku ogólnie przyjętym w dziedzinie finansów międzynarodowych, gdyż będzie to bardzo pomocne dla innych użytkowników.

<span id="page-11-3"></span>1.2 Stosowanie elementów, które są dostępne w taksonomii MSSF, lecz nie zostały włączone do taksonomii ESEF

*Wytyczna 1.2.1 "Stosowanie elementów taksonomii odpowiadających standardom MSSF lub ich interpretacjom<sup>2</sup> , które nie zostały jeszcze przyjęte w UE"* [data ostatniej aktualizacji: lipiec 2019 r.]

Taksonomia ESEF zawiera wszystkie elementy taksonomii MSSF, niezależnie od statusu zatwierdzenia MSSF w Unii Europejskiej.

Elementy taksonomii odpowiadające standardom MSSF nie zatwierdzonym przez UE lecz uznanym za równoważne z MSSF na podstawie decyzji Komisji 2008/961/WE zapewnia się wyłącznie w celu ułatwienia przestrzegania wymogów rozporządzenia w sprawie jednolitego elektronicznego formatu sprawozdawczego przez emitentów z państw trzecich notowanych na giełdzie w UE, którzy mogą sporządzać swoje skonsolidowane sprawozdania finansowe zgodnie z MSSF wydanymi przez Radę Międzynarodowych Standardów Rachunkowości (IASB), dzięki czemu emitenci ci mogą stosować standardy lub interpretacje, które nie zostały jeszcze zatwierdzone do stosowania w Unii.

Emitenci z Europy powinni pamiętać, że w żadnym wypadku nie powinni stosować elementów taksonomii odpowiadających standardom MSSF nie zatwierdzonym przez UE w celu znakowania swoich skonsolidowanych sprawozdań finansowych, ponieważ będzie to stanowiło, z definicji, naruszenie wymogów określonych w załączniku IV ust. 3 do regulacyjnych standardów technicznych w zakresie formatu ESEF.

*Wytyczna 1.2.2 "Stosowanie elementów dostępnych w taksonomii MSSF, które nie zostały jeszcze włączone do taksonomii ESEF"* [data ostatniej aktualizacji: lipiec 2019 r.]

<sup>&</sup>lt;sup>2</sup> Zgodność ustala się na podstawie odniesienia podanego w schemacie taksonomii podstawowej (załącznik VI do regulacyjnych standardów technicznych w zakresie formatu ESEF)

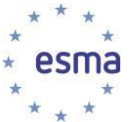

Fundacja MSSF regularnie aktualizuje taksonomię MSSF. W przypadku gdy dany emitent stwierdzi, że taksonomia MSSF zawiera element odpowiadający pozycji wykazywanej przez tego emitenta w jego sprawozdaniu finansowym sporządzonym zgodnie z MSSF oraz że element ten nie został jeszcze włączony do taksonomii ESEF, wówczas emitent powinien zdefiniować element rozszerzenia taksonomii, którego nazwa i etykieta odpowiadają nazwie i etykiecie elementu taksonomii MSSF.

## <span id="page-12-0"></span>1.3 Wybór odpowiednich elementów do znakowania pozycji

## Wytyczna 1.3.1 "Stosowanie etykiet w celu wybrania odpowiednich elementów" [data ostatniej aktualizacji: grudzień 2017 r.]

Etykiety elementów dostarczają czytelnych dla człowieka opisów znaczenia rachunkowego danego elementu taksonomii. Każdy element taksonomii posiada etykietę standardową. Etykiety standardowe są zwykle dopasowane do brzmienia standardów. W przypadku treści związanych z powszechną praktyką etykieta standardowa elementu zwykle odzwierciedla brzmienie najczęściej stosowane w praktyce albo zawiera bardziej precyzyjny opis znaczenia rachunkowego elementu.

Etykieta standardowa elementu jest często dłuższa i bardziej szczegółowa oraz może być sformułowana inaczej niż etykieta faktycznie zastosowana w sprawozdaniu finansowym sporządzonym zgodnie z MSSF. To samo w sobie nie stanowi wystarczającego powodu, aby emitent zdecydował, by nie stosować tego konkretnego elementu taksonomii. Podejmując tę decyzję, osoba sporządzająca raport musi wziąć pod uwagę znaczenie rachunkowe elementu taksonomii. Na przykład pozycja wykazana przez emitenta jako "emisja akcji" i zaprezentowana w sprawozdaniu z przepływów pieniężnych jako wpływ środków pieniężnych może zostać oznakowane przy użyciu pozycji taksonomii za pomocą etykiety standardowej "Wpływy z emisji akcji".

Ponadto pozycje, osie i elementy plików taksonomii udostępnionych na stronie internetowej ESMA mają etykietę dokumentacji, która zawiera definicję danego elementu. Zawierają one również przynajmniej jedno odniesienie do właściwego standardu. Etykietę dokumentacji oraz odniesienia do właściwych standardów należy wziąć pod uwagę przy ustalaniu, czy znaczenie rachunkowe danego elementu odpowiada konkretnej pozycji w raporcie.

## *Wytyczna 1.3.2 "Znakowanie pozycji w przypadku, gdy taksonomia ESEF zawiera wyłącznie element o szerszym zakresie lub znaczeniu"* [data ostatniej aktualizacji: grudzień 2017 r.]

Dopuszcza się i zaleca stosowanie elementu taksonomii ESEF, którego zakres lub znaczenie są szersze niż zakres lub znaczenie oznakowanych informacji, jeżeli oznakowany raport nie zawiera pozycji, która całkowicie lub częściowo odpowiada temu elementowi taksonomii. Na przykład emitent, który wykazuje w swoim sprawozdaniu z przepływów pieniężnych pozycję, która oznacza wypływy pieniężne związane z zakupem rzeczowych aktywów trwałych oraz wartości niematerialnych innych niż wartość firmy, może wykorzystać element taksonomii "zakup rzeczowych aktywów trwałych oraz wartości niematerialnych innych niż wartość firmy, nieruchomości inwestycyjnych oraz innych aktywów trwałych" w celu oznakowania tej pozycji, mimo że te wypływy pieniężne nie są związane z nieruchomością inwestycyjną ani innymi aktywami trwałymi. Jest to jednak możliwe tylko w przypadku, gdy emitent nie wykazuje w osobnej pozycji sprawozdania z przepływów pieniężnych wypływów pieniężnych dotyczących zakupu nieruchomości inwestycyjnych lub innych aktywów trwałych.

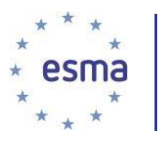

## Wytyczna 1.3.3 "Znakowanie informacji dodatkowych" *[data ostatniej aktualizacji: lipiec* 2019 r.] [nowa]

W załączniku II ust. 3 do regulacyjnych standardów technicznych w zakresie formatu ESEF określono wymóg stosowania tzw. "znakowania blokowego", zgodnie z którym emitenci mają obowiązek znakowania wszystkich wykazywanych pozycji odpowiadających elementom zawartym w Tabeli 2 Załącznika II, jeśli pozycje te występują w sprawozdaniu finansowym emitenta. W rezultacie jednak nie ma wymogu tworzenia rozszerzenia dla znacznika informacji dodatkowych dołączanych do sprawozdań finansowych, jeśli pozycja wykazana przez emitenta nie odpowiada żadnemu z elementów podanych w Tabeli 2 Załącznika II. Mimo to ESMA dalej zachęca emitentów do tworzenia rozszerzeń blokowych znaczników, ponieważ informacje te są pomocne dla odbiorców końcowych. Jak wskazano dalej w wytycznej 1.4.1, nie istnieje obowiązek zakotwiczenia tych rozszerzeń dla dołączanych Not do sprawozdania finansowego.

Jeśli jednak w różnych sekcjach dołączanych Not wykazuje się wiele fragmentów tekstu odpowiadających jednemu znacznikowi blokowemu, wówczas emitenci powinni oznakować te wszystkie elementy za pomocą jednego znacznika blokowego, wykorzystując konstrukcje Inline XBRL, które umożliwiają konkatenację treści tekstu w ramach sporządzanego dokumentu (zob. wytyczna 2.5.5).

## <span id="page-13-0"></span>1.4 Zakotwiczenie

## *Wytyczna 1.4.1 "Zakotwiczenie elementów rozszerzeń do elementów taksonomii ESEF o szerszym zakresie lub znaczeniu"* [data ostatniej aktualizacji: lipiec 2019 r.]

W Załączniku IV do regulacyjnych standardów technicznych w zakresie formatu ESEF określono, że elementy rozszerzeń taksonomii służące do znakowania sprawozdania z sytuacji finansowej, sprawozdania z zysków lub strat i innych całkowitych dochodów, sprawozdania ze zmian w kapitale własnym oraz sprawozdania z przepływów pieniężnych w skonsolidowanym sprawozdaniu finansowym sporządzonym zgodnie z MSSF były zakotwiczone do elementów taksonomii ESEF, z wyjątkiem elementów odpowiadających sumom cząstkowym. Zasadę tę można zilustrować na przykładzie. Emitent wyemitował akcje i otrzymał jedną część podwyższenia kapitału w formie wkładu rzeczowego, a drugą część — w formie wkładu pieniężnego. W swoim sprawozdaniu ze zmian w kapitale własnym wykazał te dwa komponenty osobno. Taksonomia ESEF zawiera element "Emisja akcji", ale nie zawiera osobnych elementów dotyczących podwyższenia kapitału w formie wkładu rzeczowego oraz podwyższenia kapitału w formie wkładu pieniężnego. W związku z tym emitent tworzy elementy rozszerzenia taksonomii "Podwyższenia kapitału w formie wkładu rzeczowego" oraz "Podwyższenia kapitału w formie wkładu pieniężnego". Podwyższenia kapitału w formie wkładu rzeczowego lub w formie wkładu pieniężnego mają węższy zakres niż element "Emisja akcji" i stanowią jego dezagregacje. Zatem te dwa elementy rozszerzeń są zakotwiczone do szerszego elementu taksonomii podstawowej — "Emisja akcji". Nie jest konieczne zakotwiczenie tych dwóch elementów rozszerzeń taksonomii do węższych elementów taksonomii ESEF, z wyjątkiem przypadku opisanego w wytycznej 1.4.2.

Proszę zwrócić uwagę, że regulacyjne standardy techniczne w zakresie formatu ESEF nie ustanawiają wymogu zakotwiczania w odniesieniu do Not dołączanych do sprawozdania finansowego. W związku z tym jeśli emitenci postanowią dobrowolnie utworzyć elementy rozszerzeń taksonomii na potrzeby znakowania szczegółowego w celu oznakowania swoich Not, nie mają obowiązku zakotwiczenia takich elementów rozszerzeń.

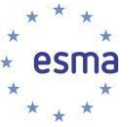

## *Wytyczna 1.4.2 "Zakotwiczanie elementów rozszerzeń będących połączeniem już istniejących elementów taksonomii"* [data ostatniej aktualizacji: lipiec 2019 r.]

W Załączniku IV do regulacyjnych standardów technicznych w zakresie formatu ESEF określono, że jeśli element rozszerzenia taksonomii łączy w sobie wiele elementów taksonomii ESEF, wówczas emitenci mają obowiązek zakotwiczenia tego elementu taksonomii rozszerzonej do każdego z elementów taksonomii ESEF, które ten element łączy, z wyjątkiem przypadku gdy elementy te racjonalnie uznaje się za nieznaczące.

Zasadę tę można najlepiej zilustrować na przykładzie. Emitent wykazuje w swoim sprawozdaniu z sytuacji finansowej sporządzonym zgodnie z MSSF pozycje "wyemitowany kapitał i nadwyżka ceny emisyjnej powyżej wartości nominalnej". Taksonomia ESEF nie zawiera takiej pozycji. Niezbędne jest więc utworzenie elementu rozszerzenia taksonomii. Niemniej w taksonomii występują elementy "Wyemitowany kapitał" oraz "Nadwyżka ceny emisyjnej powyżej wartości nominalnej". Ten element rozszerzenia taksonomii stanowi połączenie dwóch elementów dostępnych w taksonomii ESEF. Element rozszerzenia taksonomii "Wyemitowany kapitał i nadwyżka ceny emisyjnej powyżej wartości nominalnej" należy zatem zakotwiczyć do tych dwóch elementów, wskazując tym samym, że ma on szerszy zakres niż te dwa elementy.

## <span id="page-14-0"></span>1.5 Wykorzystanie pozycji lub elementów domeny

## *Wytyczna 1.5.1 "Ustalenie, czy pozycja wykazywana powinna zostać oznakowana za pomocą oddzielnej pozycji lub elementu domeny"* [data ostatniej aktualizacji: grudzień 2017 r.]

Taksonomie XBRL zawierają pozycje i elementy domeny, które jednocześnie są elementami służącymi do znakowania wykazywanych pozycji. Pozycje zwykle odpowiadają pojęciom z zakresu rachunkowości, które są przedmiotem raportu. Pozycje wykorzystuje się do znakowania numerycznych informacji rachunkowych oraz wykazów jakościowych (nienumerycznych). Pozycje są autonomiczne, ale mogą być stosowane osobno albo w tabeli (w połączeniu z osią i elementami osi).

Elementy osi i domeny (czasami zwane elementami osi lub elementami domeny) są elementami, które służą przede wszystkim do ujawniania informacji dotyczących pozycji z punktu widzenia różnych aspektów, np. podziału (dezagregacji) informacji dotyczących pozycji na poszczególne typy produktu, kategorie, klasy i terminy zapadalności. Oś jest konkretnym aspektem, który się uwzględnia. Oś obejmuje przynajmniej jeden komponent (zwany elementem osi), który ma takie samo znaczenie rachunkowe lub ekonomiczne zdefiniowane przez tę oś.

Na przykład "przychód" jako pozycja może służyć do znakowania liczb odnoszących się do poszczególnych segmentów działalności. W tym przypadku wymiar "Segmenty [oś]" można zastosować do rozróżnienia przychodów segmentu samochodów osobowych (przy użyciu elementu "Samochody osobowe [element]") od segmentu motocykli (przy użyciu elementu "Motocykle [element]". Warto zwrócić uwagę, że w celu znakowania wykazywanych pozycji elementy i osie nie mogą być wykorzystywane samoistnie, ale są one stosowane razem z pozycjami. Ponadto ta sama informacja może być oznakowana tylko przy użyciu pozycji albo pozycji razem z elementem wymiaru. Na przykład pozycja "Grunty i budynki" w sprawozdaniu

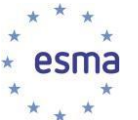

z sytuacji finansowej może być oznakowana przy użyciu pozycji "Grunty i budynki" albo przy użyciu pozycji "Rzeczowe aktywa trwałe" w powiązaniu z elementami domeny "Grunty i budynki [element]' osi "Klasy rzeczowych aktywów trwałych [oś]".

Aby ułatwić spójne stosowanie pozycji i elementów domeny mimo elastyczności, jaką zapewnia standard XBRL, elementy rozszerzeń należy definiować jako pozycje, chyba że obowiązująca taksonomia przewiduje w danym sprawozdaniu lub wykazie wykorzystanie elementów domeny.

Na przykład taksonomia ESEF zawiera dwa elementy o nazwie "Wyemitowany kapitał", z których jeden jest pozycją a drugi — elementem domeny. Obowiązująca taksonomia przewiduje, że w sprawozdaniu z sytuacji finansowej należy zastosować pozycję, zaś w sprawozdaniu ze zmian w kapitale własnym — element domeny.

## <span id="page-15-0"></span>1.6 Stosowanie wartości dodatnich i ujemnych (oznaczenia)

*Wytyczna 1.6.1 "Stosowanie wartości dodatnich i ujemnych"* [data ostatniej aktualizacji: lipiec 2019 r.]

Pozycjom należy przypisać odpowiednie oznaczenia i atrybut wagi "balance", aby prawidłowo oddać znaczenie danego elementu. Większość elementów numerycznych XBRL jest przeznaczonych do "normalnego" ujęcia w raporcie za pomocą wartości dodatniej. Wartość ujemną stosuje się, gdy jest potrzebne znaczenie przeciwne, np. strata, a nie zysk. Przekazując odpowiednio ujawnienia numeryczne XBRL w formie wartości dodatnich, emitenci mogą zapewnić precyzyjność powiązań obliczeniowych.

W szczególności elementy reprezentujące aktywa mogą mieć przypisaną wartość atrybutu "debit balance" i zostać ujęte w raporcie jako liczba dodatnia. Analogicznie wartość atrybutu "credit balance" należy stosować w odniesieniu do elementów reprezentujących kapitały i zobowiązania.

Przychody i inne dochody należy zdefiniować przy użyciu wartości atrybutu "credit balance" i ująć w raporcie jako liczbę dodatnią. Elementy oznaczające koszty i wydatki powinny mieć przypisaną wartość atrybutu "debit balance" i zostać ujęte w raporcie jako liczby dodatnie. W warstwie powiązań obliczeń koszty i wydatki należy odliczyć od przychodów i innych dochodów.

Wpływy pieniężne ujęte w sprawozdaniu z przepływów pieniężnych należy zdefiniować jako pozycje "debit", a wypływy pieniężne — jako pozycje "credit", w obu przypadkach jako liczby dodatnie. ESMA pragnie zwrócić uwagę w tym zakresie na punkt 5 Wytycznych dla osób sporządzających raporty, opublikowanych przez Fundację MSSF<sup>3</sup>, dotyczący prezentacji oznakowanych wartości jako wartości dodatnich albo ujemnych w raportach w formacie XBRL.

## <span id="page-15-1"></span>1.7 Jednostki miary

 $\overline{a}$ 

*Wytyczna 1.7.1 "Stosowanie standardowych jednostek miary"* [data ostatniej aktualizacji: lipiec 2019 r.]

<sup>3</sup> [https://www.ifrs.org/-/media/feature/resources-for/preparers/xbrl-using-the-ifrs-taxonomy-a-preparers-guide-january-](https://www.ifrs.org/-/media/feature/resources-for/preparers/xbrl-using-the-ifrs-taxonomy-a-preparers-guide-january-2019.pdf?la=en) [2019.pdf?la=en](https://www.ifrs.org/-/media/feature/resources-for/preparers/xbrl-using-the-ifrs-taxonomy-a-preparers-guide-january-2019.pdf?la=en)

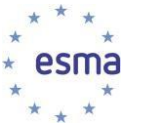

Zgodnie ze specyfikacjami XBRL 2.1<sup>4</sup> oraz Inline XBRL 1.1<sup>5</sup> każdy znacznik numeryczny musi być powiązany z jednostką miary. Aby zapewnić spójność w stosowaniu jednostek miary (np. "EUR" na oznaczenie euro, "GW" — gigawata, "km" — kilometra itd.) w dokumentach w formacie Inline XBRL, przed zdefiniowaniem jednostki niestandardowej emitenci powinni sprawdzić w specyfikacjach XBRL i rejestrze jednostek $^6$ , czy potrzebna jednostka tam występuje. Nie należy tworzyć niestandardowych jednostek miary, jeśli można zastosować standardową jednostkę określoną w specyfikacji XBRL lub rejestrze jednostek XBRL. Osobom sporządzającym raport odradza się definiowanie i stosowanie jednostek zawierających czynnik skali danej miary (np. milion euro), ponieważ specyfikacje Inline XBRL już przewidują atrybut skali ("scale"), który wskazuje wymaganą wartość skalowania.

## <span id="page-16-0"></span>1.8 Przypisy dolne

#### *Wytyczna 1.8.1 "Znakowanie przypisów dolnych"* [data ostatniej aktualizacji: lipiec 2019 r.] [nowa]

W przypadku gdy emitent ujawnia liczby w zadeklarowanej walucie w przypisie dolnym do podstawowego sprawozdania finansowego, na podstawie wymogów określonych w Załączniku III ust. 1 do regulacyjnych standardów technicznych w zakresie formatu ESEF, liczby te należy oznakować za pomocą odpowiedniego znacznika dostępnego w taksonomii ESEF lub za pomocą elementu rozszerzenia taksonomii, gdyż w rzeczywistości liczby te wchodzą w zakres podstawowego sprawozdania finansowego. Jeżeli tworzy się element rozszerzenia taksonomii, wówczas takie rozszerzenie należy zakotwiczyć zgodnie z wymogami określonymi w załączniku IV ust. 8 do regulacyjnych standardów technicznych w zakresie formatu ESEF.

Należy pamiętać, że termin "przypis dolny" nie jest w tym kontekście synonimem terminu "Nota", którego używa się wyłącznie na określenia Not dołączanych do podstawowego sprawozdania finansowego. Poniższy wykres przedstawia liczby (w tym liczby ujawnione w przypisach dolnych), które muszą zostać oznakowane w skonsolidowanym sprawozdaniu z przepływów pieniężnych (zaznaczone żółtym kolorem):

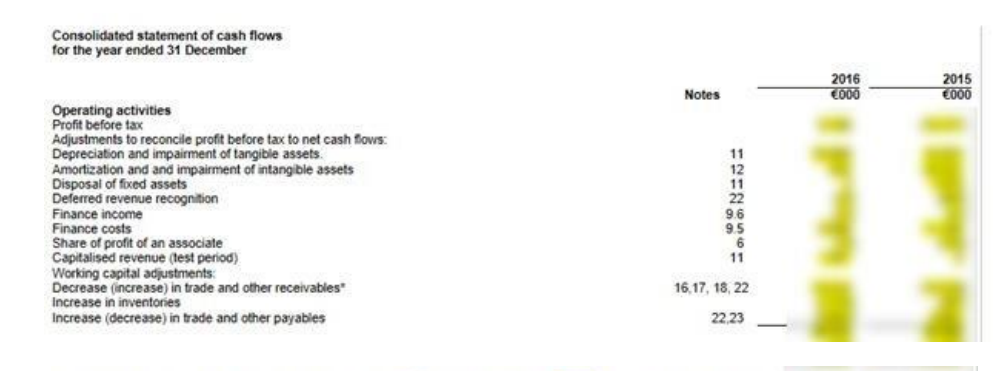

\*Restricted Escrow account from bond issue in amount of EUR \*\*\* thousand (2015: EUR \*\*\*\*\* thousand), aimed at specific investments, has been excluded from

#### **WYKRES 1: PRZYKŁAD LICZB OZNAKOWANYCH W SKONSOLIDOWANYM SPRAWOZDANIU Z PRZEPŁYWÓW PIENIĘŻNYCH, W TYM LICZB UJAWNIONYCH W PRZYPISACH DOLNYCH**

<sup>6</sup> <https://www.xbrl.org/utr/utr.xml>

 $\overline{a}$ 

<sup>4</sup> [http://www.xbrl.org/Specification/XBRL-2.1/REC-2003-12-31/XBRL-2.1-REC-2003-12-31+corrected-errata-2013-02-](http://www.xbrl.org/Specification/XBRL-2.1/REC-2003-12-31/XBRL-2.1-REC-2003-12-31+corrected-errata-2013-02-20.html%23_4.6.2) [20.html#\\_4.6.2](http://www.xbrl.org/Specification/XBRL-2.1/REC-2003-12-31/XBRL-2.1-REC-2003-12-31+corrected-errata-2013-02-20.html%23_4.6.2)

<sup>5</sup> [http://www.xbrl.org/specification/inlinexbrl-part1/rec-2013-11-18/inlinexbrl-part1-rec-2013-11-18.html#sec-nonFractions](http://www.xbrl.org/specification/inlinexbrl-part1/rec-2013-11-18/inlinexbrl-part1-rec-2013-11-18.html%23sec-nonFractions)

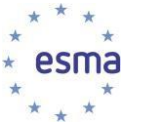

Ponadto emitenci mogą dobrowolnie stosować przypisy dolne XBRL do oznakowania całego tekstu przypisu dolnego dotyczącego danej części sprawozdania finansowego lub rocznego raportu finansowego (zob. zasady określone w wytycznej 2.3.1.).

## <span id="page-17-0"></span>2 Wytyczne dla dostawców oprogramowania w zakresie zapewniania zgodności technicznej

W poniższym punkcie ESMA przekazuje dostawcom oprogramowania zalecenia dotyczące technicznych aspektów i zasad, które powinni uwzględnić w swoich narzędziach w celu wspierania harmonizacji sprawozdawczości emitentów. Dodatkowo ESMA przekazuje dostawcom oprogramowania zalecenia co do tego, jakie komunikaty mogą być stosowane w celu ostrzeżenia o naruszeniu którejś z zalecanych zasad. W celu uporządkowania treści niniejszego dokumentu zalecane zasady i komunikaty podano w szarych polach i zastosowano w nich czerwoną czcionkę.

## <span id="page-17-1"></span>2.1 Konteksty

*Wytyczna 2.1.1 "Stosowanie identyfikatora LEI w celu wskazania emitenta"* [data ostatniej aktualizacji: lipiec 2019 r.]

Zgodnie z treścią Załącznika IV do regulacyjnych standardów technicznych w zakresie formatu ESEF emitenci muszą określić swoją tożsamość w dokumencie Inline XBRL za pomocą identyfikatorów podmiotu prawnego zgodnie ze specyfikacją ISO 17442.

Należy tego dokonać w taki sposób, aby element "xbrli:identifier" w swojej treści zawierał prawidłowy identyfikator podmiotu prawnego (LEI). Pliki taksonomii przygotowane przez ESMA zawierają w sobie funkcję kontroli wzoru i sumy kontrolnej LEI.

Atrybut schematu elementu "xbrli:identifier" w swojej treści powinien mieć ["http://standards.iso.org/iso/17442"](http://standards.iso.org/iso/17442).

Przykład (z: [http://codes.eurofiling.info/\)](http://codes.eurofiling.info/):

<xbrli:entity> <xbrli:identifier scheme="http://standards.iso.org/iso/17442">KGCEPHLVVKVRZYO1T647</xbrli:identifier> <xbrli:entity>

ESMA zaleca dostawcom oprogramowania, aby w swoich narzędziach zawarli odpowiednie mechanizmy walidacji. Zaleca się stosowanie następujących komunikatów:

Komunikaty: "invalidIdentifierFormat" oraz "invalidIdentifier"

*Wytyczna 2.1.2 "Formatowanie elementu okresu w kontekście dokumentu Inline XBRL"*  [data ostatniej aktualizacji: lipiec 2019 r.]

ESMA zaleca prezentowanie elementu okresu w formacie rrrr-mm-dd, czyli bez komponentu godziny (przykładem elementu okresu zawierającego komponent godziny byłby zapis: 2017-01- 01T00:00:00:00). Komponent czasu uważa się za zbędny do znakowania rocznych raportów. Ponadto może on doprowadzić do jego niewłaściwego zastosowania i wystąpienia nieprawidłowości w zdefiniowanych walidacjach.

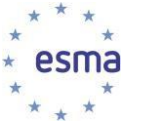

ESMA zaleca dostawcom oprogramowania, aby w swoich narzędziach zawarli odpowiednie mechanizmy walidacji, zapewniające spełnienie następującego wymogu:

W razie naruszenia tej zasady zaleca się stosowanie następujących komunikatów: Elementy "xbrli:startDate", "xbrli:endDate" oraz "xbrli:instant" MUSZA wskazywać okresy za pomocą pełnych dni (czyli bez wskazania godziny i strefy czasowej).

Naruszenie: "periodWithTimeContent", "periodWithTimeZone"

*Wytyczne 2.1.3 "Stosowanie zasobników 'segment' oraz 'scenario' w elementach kontekstowych dokumentów Inline XBRL* [data ostatniej aktualizacji: lipiec 2019 r.]

Specyfikacja XBRL 2.1 określa dwa otwarte znaczniki w elementach kontekstowych dokumentów instancji. Są to "xbrli:segment" oraz " xbrli:scenario". Zgodnie ze specyfikacją XBRL Dimensions 1.0 taksonomia określa, które z tych dwóch elementów należy stosować w dokumentach instancji XBRL w celu zawarcia w nich elementów wymiaru.

ESMA zaleca stosowanie w tym celu "xbrli:scenario", w związku z tym zaleca dostawcom oprogramowania, aby w swoich narzędziach zawarli odpowiednie mechanizmy walidacji, zapewniające spełnienie następującego wymogu:

Rozszerzenie taksonomii MUSI ustawić "xbrli:scenario" jako element kontekstowy w odniesieniu do definicji łuków za pomocą roli *<http://xbrl.org/int/dim/arcrole/all>* oraz *<http://xbrl.org/int/dim/arcrole/notAll>*.

Znacznik "xbrli:segment" NIE MOŻE być stosowany w tym kontekście.

W razie naruszenia zaleca się stosowanie następującego komunikatu:

Naruszenie: "segmentUsed"

Gdy "xbrli:scenario" stosuje się w kontekstach, nie powinien on zawierać treści innej niż ta określona w specyfikacji XBRL Dimensions. W konsekwencji w "xbrli:scenario" nie należy stosować dowolnych elementów XML.

ESMA zaleca dostawcom oprogramowania, aby w swoich narzędziach zawarli odpowiednie mechanizmy walidacji, zapewniające spełnienie następującego wymogu:

"Xbrli:scenario" w kontekstach NIE MOŻE zawierać treści innej niż ta określona w specyfikacji XBRL Dimensions.

Zaleca się stosowanie następujących komunikatów:

Komunikaty: "scenarioContainsNonDimensionalContent"

*Wytyczne 2.1.4 "Dokument w formacie Inline XBRL powinien zawierać wyłącznie dane emitenta"* [data ostatniej aktualizacji: lipiec 2019 r.]

Należy zapewnić, aby dokument w formacie Inline XBRL zawierał dane dotyczące tylko jednego emitenta. ESMA zaleca dostawcom oprogramowania, aby w swoich narzędziach zawarli odpowiednie mechanizmy walidacji, zapewniające spełnienie następującego wymogu:

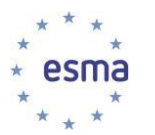

Wszystkie identyfikatory podmiotu i schematy w kontekstach MUSZĄ mieć identyczną treść.

W razie naruszenia zaleca się stosowanie następującego komunikatu:

Naruszenie: "multipleIdentifiers"

## <span id="page-19-0"></span>2.2 Fakty

*Wytyczna 2.2.1 "Atrybuty służące do określania dokładności faktów numerycznych"*  [data ostatniej aktualizacji: lipiec 2019 r.]

Należy zachować spójność w stosowaniu danego atrybutu opisującego precyzyjność faktów, zgodnie z zaleceniem podanym w nocie grupy roboczej opublikowanej przez XBRL International<sup>7</sup> . W związku z tym ESMA zaleca dostawcom oprogramowania, aby w swoich narzędziach zawarli odpowiednie mechanizmy walidacji, zapewniające spełnienie następującego wymogu:

Precyzyjność faktów numerycznych NALEŻY określić za pomocą atrybutu części dziesiętnych ("decimals"), a nie atrybutu precyzji ("precision").

Zaleca się stosowanie następujących komunikatów:

Komunikaty: "precisionAttributeUsed"

*Wytyczna 2.2.2 "Prezentacja wskaźników, wartości procentowych i współczynników"*  [data ostatniej aktualizacji: lipiec 2019 r.] [nowa]

Emitenci powinni zapewnić konsekwentne prezentowanie w języku XBRL wskaźników, wartości procentowych i współczynników w systemie dziesiętnym. W tym celu ESMA zaleca przestrzeganie zapisów specyfikacji XBRL 2.1 opublikowanych przez XBRL International<sup>8</sup>.

Jako przykład wynikający ze wspomnianych specyfikacji można wskazać, że jeśli emitent chce oznakować wartość procentową 81%, musi to zrobić za pomocą elementu "ix:nonFraction" z jednostką "pure"<sup>9</sup>i atrybutu skali ustawionego na "-2", w wyniku czego powstanie prawidłowy zapis wartości zgodnie ze specyfikacją XBRL, tj. 0,81.

*Wytyczna 2.2.3 "Transformacja faktów"* [data ostatniej aktualizacji: lipiec 2019 r.] [nowa]

Za każdym razem, gdy jakiś ciąg lub tekst numeryczny zastosowany w raporcie emitenta nie jest zgodny z formatem opartym na wstępnie określonym typie danych elementu taksonomii użytego do oznakowania takiego ciągu lub tekstu numerycznego, należy zastosować zasadę transformacji.

ESMA zaleca stosowanie najbardziej aktualnej wersji Rejestru Zasad Transformacji mającej status "Rekomendacji", opublikowanej przez XBRL International na specjalnej stronie

<sup>7</sup> [http://www.xbrl.org/WGN/precision-decimals-units/WGN-2017-01-11/precision-decimals-units-WGN-2017-01-](http://www.xbrl.org/WGN/precision-decimals-units/WGN-2017-01-11/precision-decimals-units-WGN-2017-01-11.html%23inconsistent-levels-of-accuracy) [11.html#inconsistent-levels-of](http://www.xbrl.org/WGN/precision-decimals-units/WGN-2017-01-11/precision-decimals-units-WGN-2017-01-11.html%23inconsistent-levels-of-accuracy)[accuracy](http://www.xbrl.org/WGN/precision-decimals-units/WGN-2017-01-11/precision-decimals-units-WGN-2017-01-11.html%23inconsistent-levels-of-accuracy)

<sup>8</sup> [http://www.xbrl.org/Specification/XBRL-2.1/REC-2003-12-31/XBRL-2.1-REC-2003-12-31+corrected-errata-2013-02-](http://www.xbrl.org/Specification/XBRL-2.1/REC-2003-12-31/XBRL-2.1-REC-2003-12-31+corrected-errata-2013-02-20.html%23_4.8.2) [20.html#\\_4.8.2](http://www.xbrl.org/Specification/XBRL-2.1/REC-2003-12-31/XBRL-2.1-REC-2003-12-31+corrected-errata-2013-02-20.html%23_4.8.2)

<sup>9</sup> [http://www.xbrl.org/Specification/XBRL-2.1/REC-2003-12-31/XBRL-2.1-REC-2003-12-31+corrected-errata-2013-02-](http://www.xbrl.org/Specification/XBRL-2.1/REC-2003-12-31/XBRL-2.1-REC-2003-12-31+corrected-errata-2013-02-20.html%23_5.1.1.3.1) [20.html#\\_5.1.1.3.1](http://www.xbrl.org/Specification/XBRL-2.1/REC-2003-12-31/XBRL-2.1-REC-2003-12-31+corrected-errata-2013-02-20.html%23_5.1.1.3.1)

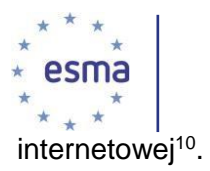

#### *Wytyczna 2.2.4 "Obostrzenia dot. zduplikowanych wartości i możliwości ich występowania w raporcie ESEF"* [data ostatniej aktualizacji: lipiec 2019 r.] [nowa]

Zgodnie z notą Grupy Roboczej w sprawie powielania faktów<sup>11</sup>, opublikowanej przez XBRL International, wyróżnia się trzy klasy duplikatów faktów numerycznych:

- duplikaty pełne;
- duplikaty spójne;
- duplikaty niespójne.

W załączniku IV do regulacyjnych standardów technicznych w zakresie formatu ESEF określono, że emitenci nie mogą stosować elementów taksonomii numerycznej w celu znakowania różnych wartości w danym kontekście, chyba że różnica jest wynikiem zaokrąglenia związanego z prezentowaniem tej samej informacji w innej skali w przynajmniej dwóch miejscach w tym samym rocznym raporcie finansowym. Zgodnie z powyższymi definicjami od emitentów wymaga się, aby nie stosowali w raporcie niespójnych duplikatów w treści dokumentu Inline XBRL.

W związku z tym ESMA zaleca dostawcom oprogramowania, aby w swoich narzędziach zawarli odpowiednie mechanizmy walidacji, zapewniające spełnienie następującego wymogu:

W treści dokumentu Inline XBRL nie mogą występować fakty numeryczne będące duplikatami niespójnymi.

W razie naruszenia zaleca się stosowanie następującego komunikatu:

Naruszenie: "inconsistentDuplicateNumericFactInInlineXbrlDocument"

## <span id="page-20-0"></span>2.3 Przypisy dolne

## *Wytyczna 2.3.1 "Właściwe stosowanie XBRL footnote w raportach"* [data ostatniej aktualizacji: lipiec 2019 r.]

Przypisy dolne XBRL można stosować w celu podania dodatkowych informacji o oznakowanych danych. Specyfikacja XBRL oraz XBRL Link Roles Registry zawierają definicje konstrukcji składniowych oraz wyjaśnienie semantyki w kontekście stosowania przypisów dolnych w dokumentach instancji. Nie przewiduje się, aby w celu dodawania przypisów dolnych do sprawozdania finansowego było konieczne stosowanie jakiejkolwiek innej składni lub semantyki.

ESMA zaleca dostawcom oprogramowania, aby w swoich narzędziach zawarli odpowiednie mechanizmy walidacji, zapewniające spełnienie następującego wymogu:

Atrybut "xlink:role" elementu "link:footnote" oraz "link:footnoteLink" oraz atrybut "xlink:arcrole" w odniesieniu do "link:footnoteArc" MUSZĄ być zdefiniowane w XBRL w wersji 2.1. W razie naruszenia zaleca się stosowanie następującego komunikatu: Naruszenie: "nonStandardRoleForFootnote"

 $\overline{a}$ 

<sup>10</sup> <https://specifications.xbrl.org/spec-group-index-inline-xbrl.html>

<sup>11</sup> <http://www.xbrl.org/WGN/xbrl-duplicates/WGN-2018-04-19/xbrl-duplicates-WGN-2018-04-19.html>

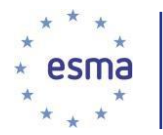

Ponadto symbol zastępczy przypisów dolnych powinien ograniczać się do oczekiwanej treści.

W związku z tym ESMA zaleca dostawcom oprogramowania, aby w swoich narzędziach zawarli odpowiednie mechanizmy walidacji, zapewniające spełnienie następującego wymogu:

Element "link:footnoteLink" NIE MOŻE zawierać pod sobą elementów innych niż "link:loc", "link:footnote" lub "link:footnoteArc".

W razie naruszenia zaleca się stosowanie następującego komunikatu:

Naruszenie: "nonStandardElementInFootnote"

Przypisy dolne "osierocone" (tj. przypisy, które nie są powiązane z żadnymi oznakowanymi danymi) mogą powodować problemy interpretacyjne. ESMA zaleca więc dostawcom oprogramowania, aby w swoich narzędziach zawarli odpowiednie mechanizmy walidacji, zapewniające spełnienie następującego wymogu:

Każdy niepusty element "link:footnote" MUSI być powiązany z przynajmniej jednym faktem. W razie naruszenia zaleca się stosowanie następującego komunikatu:

Naruszenie: "unusedFootnote"

Jak określono w specyfikacjach XBRL 2.1<sup>12</sup> oraz Inline XBRL 1.1<sup>13</sup>, aby umożliwić automatyczne sprawdzenie, czy wszystkie przypisy dolne w raporcie sformułowano przynajmniej w języku raportu, ESMA zaleca dostawcom oprogramowania, aby w swoich narzędziach zawarli odpowiednie mechanizmy walidacji, zapewniające spełnienie następującego wymogu:

Każdy przypis MUSI posiadać atrybut "xml:lang", którego wartość odpowiada językowi tekstu obecnego w odpowiednim przypisie, zaś wszystkie przypisy należy sformułować przynajmniej w języku raportu.

W razie naruszenia tej zasady zaleca się stosowanie następujących komunikatów:

Naruszenie: "undefinedLanguageForFootnote"

Naruszenie: "footnoteOnlyInLanguagesOtherThanLanguageOfAReport".

## <span id="page-21-0"></span>2.4 Ograniczenia konstrukcji Inline XBRL i innych

Wytyczna 2.4.1 "Konstrukcje Inline XBRL, których należy unikać" *[data ostatniej* aktualizacji: lipiec 2019 r.]

Raczej nie będzie wymagane stosowanie typu elementu tuple ani fraction w celu odzwierciedlenia treści sprawozdania finansowego. Nie należy ich zatem stosować, chyba że jest to absolutnie konieczne.

<sup>12</sup> [http://www.xbrl.org/Specification/XBRL-2.1/REC-2003-12-31/XBRL-2.1-REC-2003-12-31+corrected-errata-2013-02-](http://www.xbrl.org/Specification/XBRL-2.1/REC-2003-12-31/XBRL-2.1-REC-2003-12-31+corrected-errata-2013-02-20.html%23_4.11.1.2.1) [20.html#\\_4.11.1.2.1](http://www.xbrl.org/Specification/XBRL-2.1/REC-2003-12-31/XBRL-2.1-REC-2003-12-31+corrected-errata-2013-02-20.html%23_4.11.1.2.1)

<sup>13</sup> [http://www.xbrl.org/specification/inlinexbrl-part1/rec-2013-11-18/inlinexbrl-part1-rec-2013-11-18.html#d1e2141](http://www.xbrl.org/specification/inlinexbrl-part1/rec-2013-11-18/inlinexbrl-part1-rec-2013-11-18.html%23d1e2141)

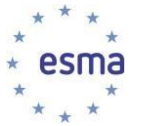

ESMA zaleca dostawcom oprogramowania, aby w swoich narzędziach zawarli odpowiednie mechanizmy walidacji, zapewniające spełnienie następujących wymogów:

W taksonomii rozszerzonej NIE MOŻNA definiować wielokrotności lub elementów z typem danych "xbrli:fractionItemType".

W dokumencie Inline XBRL NIE MOŻNA stosować elementów "ix:tuple" ani "ix:fraction".

W razie naruszenia tej zasady zaleca się stosowanie następujących komunikatów:

Naruszenie: "tupleElementUsed"

Naruszenie: "fractionElementUsed"

Ponadto ESMA jest zdania, że dla scenariusza sprawozdawczości w formacie ESEF jedynym uzasadnionym przypadkiem włączenia konstrukcji Inline XBRL do sekcji "*ix:hidden*" (tj. gdy treść nie ma być wyświetlana) są fakty, które nie klasyfikują się do transformacji (tj. gdy nie istnieją zasady transformacji danego formatu w najnowszym zalecanym Rejestrze Zasad Transformacji – ang. Transformation Rules Registry).

W takim przypadku do widocznego w raporcie tekstu odpowiadającemu ukrytemu faktowi należy zastosować niestandardowe oznaczenie stylu"-esef-ix-hidden", której wartość jest zgodna z atrybutem "@id" tego faktu.

Na przykład:

<span @style="-esef-ix-hidden:abc">TEKST</span>

gdzie "abc" oznacza wartość atrybutu "@id" dotyczącego faktu w ukrytej sekcji, zaś TEKST odpowiada jego wartości występującej w raporcie (która podlegałaby transformacji na wartość faktu, gdyby była dostępna zasada transformacji).

ESMA zaleca dostawcom oprogramowania, aby w swoich narzędziach zawarli odpowiednie mechanizmy walidacji, zapewniające spełnienie następujących wymogów:

Sekcja "ix:hidden" dokumentu Inline XBRL NIE MOŻE zawierać elementów nadających się do transformacji.

Sekcja " ix:hidden" zawiera fakt, którego "@id" nie został zastosowany do żadnego stylu "esef-ix- hidden".

Styl "-esef-ix-hidden" określa "@id" faktu, który nie występuje w sekcji "ix:hidden".

W razie naruszenia tej zasady zaleca się stosowanie następujących komunikatów:

Naruszenie: "transformableElementIncludedInHiddenSection"

Naruszenie: "factInHiddenSectionNotInReport"

Naruszenie: "eseflxHiddenStyleNotLinkingFactInHiddenSection"

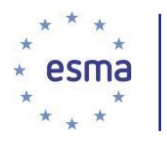

## *Wytyczna 2.4.2 "Inne konstrukcje, których należy unikać" [data ostatniej aktualizacji:* lipiec 2019 r.] [nowa]

Stosowanie elementu HTML <base> lub atrybutu "xml:base" komplikuje przetwarzanie dokumentu Inline XBRL i może mieć wpływ na odniesienia do innych plików, obrazów lub stylów CSS. Nie należy zatem ich stosować. ESMA zaleca dostawcom oprogramowania, aby w swoich narzędziach zawarli odpowiednie mechanizmy walidacji, zapewniające spełnienie następującego wymogu:

W dokumencie Inline XBRL NIE MOŻNA stosować elementów "HTML<br/>se> ani atrybutów .xml:base".

W razie naruszenia tej zasady zaleca się stosowanie następujących

komunikatów:

Naruszenie: "htmlOrXmlBaseUsed"

## <span id="page-23-0"></span>2.5 Pozostała treść dokumentów Inline XBRL

*Wytyczna 2.5.1 "Wprowadzanie do dokumentu Inline XBRL treści/artefaktów w formatach innych niż XHTML oraz XBRL"* [data ostatniej aktualizacji: lipiec 2019 r.]

Ponieważ umieszczenie wykonywalnego kodu stanowi potencjalne zagrożenie i może powodować problemy związane z bezpieczeństwem, ESMA zaleca dostawcom oprogramowania, aby w swoich narzędziach zawarli odpowiednie mechanizmy walidacji, zapewniające spełnienie następującego wymogu:

Dokumenty Inline XBRL NIE MOGĄ zawierać ani umożliwiać importu wykonywalnego kodu (np. apletów Javy, języka JavaScript, VBScript, narzędzia Shockwave, Flash itp.) ani w elemencie skryptu w kodzie HTML ani w żadnym innym miejscu w pliku.

W razie naruszenia zaleca się stosowanie następującego komunikatu:

Naruszenie: "executableCodePresent"

ESMA jest zdania, że korzystne może być wbudowanie obrazów bezpośrednio w dokumencie XHTML, chyba że ich rozmiar przekracza wartości które są dopuszczalne do takiej wizualizacji w przeglądarkach, więc w tym przypadku obrazy takie mogą być dostarczone w formie osobnych plików.

ESMA zaleca więc dostawcom oprogramowania, aby w swoich narzędziach zawarli odpowiednie mechanizmy walidacji, zapewniające spełnienie następujących wymogów: Obrazy MUSZĄ zostać umieszczone w dokumencie XHTML w formie zakodowanego ciągu danych za pomocą algorytmu base64, chyba że ich rozmiar przekracza wartości dopuszczalne w przeglądarkach, więc w tym przypadku obrazy mogą być zawarte w osobnych plikach w pakiecie.

W razie naruszenia zaleca się stosowanie następującego komunikatu:

Naruszenie: "embeddedImageNotUsingBase64Encoding"

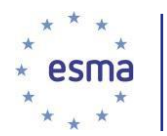

Obrazy występujące w ramach znacznika Inline XBRL nie powinny być dostępne poprzez odniesienie do plików zewnętrznych, niezależnie od ich rodzaju. W związku z tym ESMA zaleca dostawcom oprogramowania, aby w swoich narzędziach zawarli zasadę, zapewniającą spełnienie następującego wymogu:

Obrazy występujące w elemencie Inline XBRL MUSZĄ być wbudowane, niezależnie od ich rozmiaru.

W razie naruszenia zaleca się stosowanie następującego komunikatu: Naruszenie:

"imageInIXbrlElementNotEmbedded"

ESMA zaleca, aby emitenci nie wbudowywali obrazów zawierających informacje finansowe w dokumencie Inline XBRL. Obrazy powinny być wykorzystywane wyłącznie na potrzeby treści takich jak informacje z zakresu kreowania marki, układu graficznego, zdjęć itp.

Wytyczna 2.5.2 "Określenie języka zastosowanego w znacznikach tekstowych" [data ostatniej aktualizacji: lipiec 2019 r.]

ESMA zaleca stosowanie atrybutu "xml:lang" określającego język raportu w elemencie głównym <html> pliku XHTML. Ponadto zaleca się stosowanie go również na znaczniku "ix:references", z którego musi zostać przetransformowany na element główny "xbrli:xbrl" docelowego dokumentu instancji XBRL.

Każdy oznakowany fakt tekstowy<sup>14</sup> powinien mieć atrybut "xml:lang", który jest przypisany do tego faktu albo "odziedziczony" np. po elemencie głównym. Jego wartość musi odpowiadać językowi tekstu obecnego w treści znacznika.

Aby umożliwić automatyczne sprawdzenie, czy wszystkie znaczniki w raporcie sformułowano przynajmniej w języku raportu, ESMA zaleca dostawcom oprogramowania, aby w swoich narzędziach zawarli odpowiednie mechanizmy walidacji, zapewniające spełnienie następującego wymogu:

Każdy oznakowany fakt tekstowy MUSI posiadać atrybut "xml:lang" przypisany lub "odziedziczony", zaś wszystkie oznakowane fakty tekstowe NALEŻY sformułować przynajmniej w języku raportu

W razie naruszenia, tj. braku atrybutu "xml:lang", zaleca się stosowanie następującego komunikatu:

Naruszenie: "undefinedLanguageForTextFact"

Naruszenie: "taggedTextFactOnlyInLanguagesOtherThanLanguageOfAReport".

*Wytyczna 2.5.3 "Wykorzystanie więcej niż jednego atrybutu "target" w dokumencie XBRL w Inline XBRL Document Set (IXDS)"* [data ostatniej aktualizacji: grudzień 2017 r.]

W raporcie wymagany jest tylko jeden dokument instancji XBRL, a więc należy ustawić tylko jeden atrybut "target" w dokumencie XBRL dla danego zestawu IXDS. W związku z tym ESMA zaleca dostawcom oprogramowania, aby w swoich narzędziach zawarli zasadę, zapewniającą

<sup>14</sup> Zgodnie z definicją podaną w [http://www.xbrl.org/Specification/oim/CR-2017-05-02/oim-CR-2017-05-02.html#term-text-simple-fact.](http://www.xbrl.org/Specification/oim/CR-2017-05-02/oim-CR-2017-05-02.html%23term-text-simple-fact)

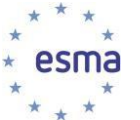

spełnienie następującego wymogu:

Atrybut "target" NIE MOŻE być użyty.

W razie naruszenia zaleca się stosowanie następującego komunikatu:

Naruszenie: "targetAttributeUsed"

*Wytyczna 2.5.4 "Stosowanie języka kaskadowych arkuszy stylów (ang. Cascading Style Sheet — CSS) do opisywania dokumentów Inline XBRL"* [data ostatniej aktualizacji: lipiec 2019 r.]

Do formatowania raportów można stosować język CSS. Transformacje należy jednak stosować w rozsądny sposób (na przykład nie należy ich stosować w celu ukrywania informacji tak, by były niewidoczne).

Aby ograniczyć liczbę przekazywanych plików i promować wielokrotne wykorzystanie stylów w przypadku zestawów wielu dokumentów HTML w formacie Inline XBRL, ESMA zaleca dostawcom oprogramowania, aby w swoich narzędziach zawarli zasady zapewniające spełnienie następujących wymogów:

W przypadku gdy dany zestaw dokumentów w formacie Inline XBRL zawiera tylko jeden dokument, kod języka CSS MUSI zostać wbudowany w ten dokument.

W razie naruszenia zaleca się stosowanie następującego komunikatu:

Naruszenie: "externalCssFileForSingleIXbrlDocument"

W przypadku gdy dany zestaw dokumentów w formacie Inline XBRL zawiera wiele dokumentów, kod języka CSS POWINIEN zostać zdefiniowany w osobnym pliku.

W razie naruszenia tej zasady zaleca się stosowanie następujących

komunikatów:

Naruszenie: "embeddedCssForMultiHtmlIXbrlDocumentSets"

Ponadto w przypadku zestawów wielu dokumentów HTML w formacie Inline XBRL plik CSS powinien być fizycznie przechowywany w pakiecie sprawozdawczym.

*Wytyczna 2.5.5 "Stosowanie elementów ix:continuation oraz ix:exclude"* [data ostatniej aktualizacji: lipiec 2019 r.] [nowa]

Zgodnie z wytyczną  $1.3.3$  ESMA zaleca, aby elementy "ix:continuation" lub "ix:exclude" stosowano w celu znakowania wielu fragmentów tekstu do pojedynczego znacznika blokowego tego tekstu.

W tym zakresie ESMA pragnie zwrócić uwagę sporządzających na obowiązujące przepisy dotyczące stosowania elementów "ix:continuation" (punkt 4 specyfikacji Inline XBRL 1.1) oraz "ix:exclude" (punkt 5 specyfikacji Inline XBRL 1.1)<sup>15</sup>.

<sup>15</sup> [http://www.xbrl.org/specification/inlinexbrl-part1/rec-2013-11-18/inlinexbrl-part1-rec-2013-11-18.html#d1e1605](http://www.xbrl.org/specification/inlinexbrl-part1/rec-2013-11-18/inlinexbrl-part1-rec-2013-11-18.html%23d1e1605)

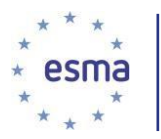

## <span id="page-26-0"></span>2.6 Pakiety sprawozdawcze

*Wytyczna 2.6.1 "Dodawanie dokumentu Inline XBRL do pakietów taksonomii"* [data ostatniej aktualizacji: lipiec 2019 r.] [nowa]

ESMA zaleca emitentom, aby przestrzegali zaleceń zwartych w nocie Grupy Roboczej International XBRL<sup>16</sup>, w której wskazano, jak należy dodawać dokumenty Inline XBRL w ramach pakietu taksonomii. Ponadto dokument w formacie Inline XBRL przekazywany jako pakiet sprawozdawczy powinien mieć rozszerzenie .html.

*Wytyczna 2.6.2 "Dodawanie wielu dokumentów w formacie Inline XBRL i zestawów wielu dokumentów w formacie Inline XBRL do pakietów taksonomii"* [data ostatniej aktualizacji: lipiec 2019 r.] [nowa]

W przypadku wielu dokumentów w formacie Inline XBRL w ramach pakietu taksonomii zaleca się stosowanie podejścia zaproponowanego w nocie Grupy Roboczej w sprawie pakietów sprawozdawczych.

*Wytyczna 2.6.3 "Przyjęte nazewnictwo pakietów sprawozdawczych"* [data ostatniej aktualizacji: lipiec 2019 r.] [nowa]

Pakiety sprawozdawcze jak i wszystkie zawarte w nich pliki powinny mieć nazwy określone w ramach przyjętego nazewnictwa, co ułatwi przetwarzanie raportów przez użytkowników końcowych. Mimo że w regulacyjnych standardach technicznych w zakresie formatu ESEF ESMA nie określił jednego przyjętego nazewnictwa plików ESEF, sporządzający raporty powinni odnieść się do swego urzędowo ustanowionego systemu lub zwrócić się do właściwych organów krajowych w celu uzyskania informacji o przyjętym nazewnictwie, które może być wymagane na poziomie krajowym.

## <span id="page-26-1"></span>2.7 Prawidłowość techniczna raportów

*Wytyczna 2.7.1 "Zapewnianie zgodności raportów ze specyfikacjami XBRL"* [data ostatniej aktualizacji: lipiec 2019 r.] [nowa]

W Załączniku III do Regulacyjnych Standardów Technicznych w zakresie formatu ESEF wskazano, że emitenci muszą zapewnić zgodność dokumentu w formacie Inline XBRL z wymienionymi specyfikacjami Inline XBRL. Ponadto ESMA jest zdania, że dla emitentów byłoby również korzystne sprawdzenie ich raportów z regułami (zasadami walidacji) określonymi w taksonomii ESEF, sporządzonymi według specyfikacji Formula 1.0 i jej rozszerzeń modułowych<sup>17</sup>. W związku z tym ESMA zaleca dostawcom oprogramowania, aby w swoich narzędziach zawarli zasady zapewniające spełnienie następujących wymogów:

 $\overline{a}$ 

<sup>16</sup> <http://www.xbrl.org/WGN/report-packages/WGN-2018-08-14/report-packages-WGN-2018-08-14.html>

<sup>17</sup> <https://specifications.xbrl.org/work-product-index-formula-formula-1.0.html>

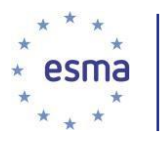

Dokument w formacie Inline XBRL MUSI być zgodny ze specyfikacją Inline XBRL 1.1<sup>18</sup>.

Dokument w formacie Inline XBRL MUSI być zgodny ze specyfikacją XBRL 2.1<sup>19</sup> .

Dokument w formacie Inline XBRL MUSI być zgodny ze specyfikacją XBRL Dimensions 1.0<sup>20</sup>.

W razie naruszenia tych zasad zaleca się stosowanie następujących komunikatów:

Naruszenie: "inlineXBRLDocumentNotValidAgainstInlineXBRLSpecification" Naruszenie: "inlineXBRLDocumentNotValidAgainstXBRLBaseSpecification" Naruszenie: "inlineXBRLDocumentNotValidAgaistXBRLDimensionsSpecification"

#### Ponadto

Dokument docelowy XBRL MUSI być zgodny ze stwierdzeniami określonymi w taksonomii ESEF przy wadze ustawionej na [http://www.xbrl.org/2016/severities.xml#ERROR](http://www.xbrl.org/2016/severities.xml%23ERROR) występującej jako docelowe ustawienie ogólnego arc za pomocą arcrole *[http://xbrl.org/arcrole/2016/assertion](http://xbrl.org/arcrole/2016/assertion-)unsatisfied-severity*.

Dokument docelowy XBRL POWINIEN być zgodny ze stwierdzeniami określonymi w taksonomii ESEF przy wadze ustawionej na [http://www.xbrl.org/2016/severities.xml#WARNING](http://www.xbrl.org/2016/severities.xml%23WARNING) występującej jako docelowe ustawienie ogólnego arc za pomocą arcrole [http://xbrl.org/arcrole/2016/assertion](http://xbrl.org/arcrole/2016/assertion-)unsatisfied-severity.

W razie naruszenia tych zasad zaleca się stosowanie następujących komunikatów:

Naruszenie: "targetXBRLDocumentWithFormulaErrors"

Naruszenie: "targetXBRLDocumentWithFormulaWarnings"

## <span id="page-27-0"></span>3 Wytyczne techniczne dla emitentów i dostawców oprogramowania dotyczące rozszerzeń taksonomii i innych tematów

Niniejsze wytyczne techniczne skierowane są zarówno do emitentów, jak i dostawców oprogramowania.

## <span id="page-27-1"></span>3.1 Rozszerzenia taksonomii

*Wytyczna 3.1.1 "Wymagane elementy składowe rozszerzeń taksonomii i odniesienie do plików taksonomii opracowanych przez ESMA"* [data ostatniej aktualizacji: grudzień 2017 r.]

<sup>18</sup> <https://specifications.xbrl.org/work-product-index-inline-xbrl-inline-xbrl-1.1.html>

<sup>19</sup> <https://specifications.xbrl.org/work-product-index-group-base-spec-base-spec.html>

<sup>20</sup> <https://specifications.xbrl.org/work-product-index-group-dimensions-dimensions.html>

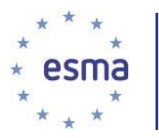

Zgodnie z regulacyjnymi standardami technicznymi w zakresie formatu ESEF emitenci mają obowiązek zapewnić, aby rozszerzenia taksonomii XBRL zawierały następujące struktury:

- a) warstwy prezentacji i kalkulacji, grupujące elementy i wyrażające powiązania arytmetyczne między wykorzystywanymi elementami;
- b) warstwę etykiet, opisującą znaczenie poszczególnych zastosowanych elementów;
- c) warstwę definicji, zapewniającą zgodność wymiarową wyjściowego dokumentu instancji XBRL z taksonomią i przechowującą relacje zakotwiczania.

ESMA zaleca dostawcom oprogramowania, aby w swoich narzędziach zawarli zasady zapewniające spełnienie następujących wymogów:

Rozszerzenia taksonomii MUSZĄ składać się przynajmniej z pliku schematu oraz warstwy prezentacji, kalkulacji, definicji i etykiet.

Każdy element warstwy powiązań POWINIEN być dostarczony w osobnym pliku.

Rozszerzenia taksonomii emitenta POWINNY importować pliki wejściowe taksonomii przygotowane przez ESMA.

W razie naruszenia tych zasad zaleca się stosowanie następujących komunikatów:

Naruszenie: "extensionTaxonomyWrongFilesStructure"

Naruszenie: "linkbasesNotSeparateFiles"

Naruszenie: "requiredEntryPointNotImported"

*Wytyczna 3.1.2 "Pliki taksonomii opublikowane przez ESMA"* [data ostatniej aktualizacji: lipiec 2019 r.] [nowa]

Jak wskazano w artykule 7 regulacyjnych standardów technicznych (RTS) w zakresie formatu ESEF, ESMA stara się ułatwić wdrożenie formatu ESEF poprzez przekazanie plików taksonomii XBRL zgodnych ze wszystkimi stosownymi wymogami prawno-technicznymi określonymi w regulacyjnych standardach technicznych. Emitentów zachęca się do wykorzystywania opublikowanej taksonomii ESEF jako punktu wyjścia do tworzenia własnych rozszerzeń taksonomii. Taksonomia XBRL wraz z dokumentacją uzupełniającą oraz lista plików wejściowych do wykorzystania przez emitentów w ich taksonomiach są dostępne do bezpłatnego pobrania na stronie: [https://www.esma.europa.eu/policy-activities/corporate](https://www.esma.europa.eu/policy-activities/corporate-disclosure/european-single-electronic-format)[disclosure/european-single-electronic-format](https://www.esma.europa.eu/policy-activities/corporate-disclosure/european-single-electronic-format) w sekcji "ESEF XBRL Taxonomy files".

*Wytyczna 3.1.3 "Pakiety taksonomii"* [data ostatniej aktualizacji: lipiec 2019 r.] [nowa]

W załączniku III do regulacyjnych standardów technicznych w zakresie formatu ESEF wskazano, że emitenci mają obowiązek przekazać dokument w formacie Inline XBRL oraz pliki rozszerzeń taksonomii XBRL w formie jednego pakietu sprawozdawczego, w którym pliki taksonomii XBRL dodaje się do pakietu zgodnie ze specyfikacjami pakietów taksonomii.

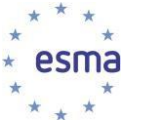

ESMA zaleca stosowanie najbardziej aktualnej wersji specyfikacji pakietów taksonomii mającej status "Zalecenia", opublikowanej przez XBRL International na specjalnej stronie internetowej<sup>21</sup>. Ponadto sporządzając pakiet taksonomii do celów sprawozdawczych, emitenci powinni przestrzegać specyfikacji określonej w Nocie Grupy Roboczej w sprawie pakietów sprawozdawczych.

*Wytyczna 3.1.4 "Zapewnianie zgodności taksonomii ze specyfikacjami XBRL"* [data ostatniej aktualizacji: lipiec 2019 r.] [nowa]

W załączniku III do regulacyjnych standardów technicznych w zakresie formatu ESEF wskazano, że emitenci muszą zapewnić zgodność ich rozszerzeń taksonomii z zestawem wymienionych specyfikacji XBRL. W związku z tym ESMA zaleca dostawcom oprogramowania, aby w swoich narzędziach zawarli następujące zasady:

Rozszerzenie taksonomii właściwe dla danego emitenta MUSI być zgodne ze specyfikacją XBRL 2.1<sup>22</sup>.

Rozszerzenie taksonomii właściwe dla danego emitenta MUSI być zgodne ze specyfikacją XBRL Dimensions 1.0 $^{23}$ .

W razie naruszenia tych zasad zaleca się stosowanie następujących komunikatów:

Naruszenie: "extensionTaxonomyNotValidAgainstXBRLBaseSpecification"

Naruszenie: "extensionTaxonomyNotValidAgaistXBRLDimensionsSpecification"

## <span id="page-29-0"></span>3.2 Elementy rozszerzeń taksonomii

*Wytyczna 3.2.1 "Przyjęte nazewnictwo elementów rozszerzeń taksonomii "* [data ostatniej aktualizacji: lipiec 2019 r.]

Nazwy elementów rozszerzeń taksonomii powinny stanowić standardową etykietę danego elementu zgodną z konwencją "Label CamelCase Concatenation [LC3]"<sup>24</sup>, chyba że narusza ona zasady nazewnictwa elementów XML. Jeżeli dla danego elementu taksonomii rozszerzonej jest dostępnych wiele etykiet standardowych (tj. w różnych językach), wówczas można zastosować dowolną z tych etykiet jako podstawę do utworzenia nazwy elementu rozszerzenia taksonomii. Należy przy tym przestrzegać konwencji zastosowanych w taksonomii ESEF i leżącej u jej podstaw taksonomii MSSF.

ESMA zaleca dostawcom oprogramowania, aby w swoich narzędziach zawarli zasady zapewniające spełnienie następujących wymogów:

Nazwa elementu rozszerzenia taksonomii POWINNA być zgodna z konwencją LC3.

W razie naruszenia tych zasad zaleca się stosowanie następujących komunikatów:

Naruszenie: "extensionTaxonomyElementNameDoesNotFollowLc3Convention"

<sup>21</sup> <http://specifications.xbrl.org/spec-group-index-taxonomy-packages.html>

<sup>22</sup> <https://specifications.xbrl.org/work-product-index-group-base-spec-base-spec.html>

<sup>23</sup> <https://specifications.xbrl.org/work-product-index-group-dimensions-dimensions.html>

<sup>24</sup> [http://www.xbrl.org/technical/guidance/FRTA-RECOMMENDATION-2005-04-25.htm#\\_2.1.4](http://www.xbrl.org/technical/guidance/FRTA-RECOMMENDATION-2005-04-25.htm%23_2.1.4)

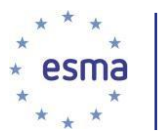

## *Wytyczna 3.2.2 "Typy danych wykorzystywanych w pojęciach taksonomii rozszerzonej"*  [data ostatniej aktualizacji: grudzień 2017 r.]

Wartość atrybutu typu elementu rozszerzenia ma odzwierciedlać rodzaj informacji oznakowanej w dokumencie Inline XBRL.

Aby zapewnić spójność w stosowaniu typów danych w rozszerzeniach taksonomii emitenta, schematy rozszerzeń taksonomii nie powinny definiować i stosować do elementów żadnych typów niestandardowych, jeśli odpowiedni typ został już zdefiniowany w specyfikacjach XBRL lub w rejestrze typów danych XBRL<sup>25</sup>. Przed zdefiniowaniem niestandardowego typu danych emitenci powinni sprawdzić, czy taki potrzebny typ danych istnieje już w rejestrze typów danych XBRL.

ESMA zaleca dostawcom oprogramowania, aby w swoich narzędziach zawarli komunikat walidacyjny w celu przestrzegania następującej zasady:

W taksonomii rozszerzonej NIE WOLNO definiować typu niestandardowego, jeśli pasujący typ został już zdefiniowany w specyfikacjach XBRL lub w rejestrze typów danych XBRL $^{26}\!$ .

W szczególności elementy domeny w rozszerzeniach taksonomii należy definiować za pomocą typu danych "domainItemType".

ESMA zaleca dostawcom oprogramowania, aby w swoich narzędziach zawarli zasady zapewniające spełnienie następującego wymogu:

Elementy domeny MUSZA mieć typ danych "domainItemType" określony w *<http://www.xbrl.org/dtr/type/nonNumeric-2009-12-16.xsd>*

W razie naruszenia tych zasad zaleca się stosowanie następujących komunikatów:

Naruszenie: "domainMemberWrongDataType"

*Wytyczna 3.2.3 "Stosowanie wpisanych wymiarów w rozszerzeniach taksonomii emitentów"* [data ostatniej aktualizacji: grudzień 2017 r.]

Z uwagi na to, że dopuszcza się rozszerzenie taksonomii ESEF, ESMA nie uznaje za konieczne definiowanie wpisanych wymiarów. W związku z tym ESMA zaleca, aby nie definiować wymiarów wpisanych w rozszerzeniach taksonomii, a zamiast tego — tworzyć jednoznaczne elementy do znakowania informacji w rocznym raporcie finansowym.

ESMA zaleca dostawcom oprogramowania, aby w swoich narzędziach zawarli zasady zapewniające spełnienie następującego wymogu:

 $\overline{a}$ 

<sup>25</sup> <http://www.xbrl.org/dtr/dtr.xml>

<sup>26</sup> <http://www.xbrl.org/dtr/dtr.xml>

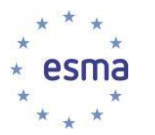

W taksonomii rozszerzonej NIE POWINIEN definiować wpisanych wymiarów.

W razie naruszenia tych zasad zaleca się stosowanie następujących komunikatów:

Naruszenie: "typedDimensionDefinitionInExtensionTaxonomy"

*Wytyczna 3.2.4 "Identyfikacja elementu rozszerzenia taksonomii"* [data ostatniej aktualizacji: lipiec 2019 r.]

Każdy element jest zdefiniowany w przestrzeni nazwy, którą reprezentuje Ujednolicony Identyfikator Zasobów (URI), wskazujący organizację odpowiedzialną za definicje elementów. Elementy zawarte w plikach taksonomii przygotowanych przez ESMA zawierają zatem przestrzeń nazwy ESMA odnoszącą się do elementów rozszerzeń taksonomii właściwej dla ESEF oraz przestrzeń nazwy MSSF odnoszącą się do elementów zaimportowanych z taksonomii MSSF. Poza tym w przestrzeni nazwy emitenta należy wskazać twórcę elementów rozszerzeń taksonomii emitenta.

Emitenci mogą odnieść się do swego urzędowo ustanowionego systemu lub zwrócić się do właściwych organów krajowych w celu uzyskania informacji o dowolnej przestrzeni nazwy rozszerzenia taksonomii.

ESMA zaleca dostawcom oprogramowania, aby w swoich narzędziach zawarli zasady zapewniające spełnienie następującego wymogu:

W przestrzeni nazwy taksonomii rozszerzonej NALEŻY wskazać emitenta.

*Wytyczna 3.2.5 "Definiowanie pojęć abstrakcyjnych w rozszerzeniach taksonomii "*  [data ostatniej aktualizacji: grudzień 2017 r.]

Zasadniczo nie jest to wymagane, więc ESMA zaleca, aby emitenci nie definiowali w swojej taksonomii rozszerzonej pojęć abstrakcyjnych. Pojęcia abstrakcyjne zawarte w odpowiedniej taksonomii powinny być wystarczające, aby uporządkować powiązania występujące w warstwach prezentacji lub definicji. Niemniej jednak, jeśli jest potrzebny dodatkowy element grupujący, aby lepiej odzwierciedlić struktury elementów wykorzystanych do oznakowania informacji w rocznym raporcie finansowym, emitenci mogą w rozszerzeniach taksonomii zdefiniować abstrakcyjne nagłówki.

ESMA zaleca dostawcom oprogramowania, aby w swoich narzędziach zawarli zasady zapewniające spełnienie następującego wymogu:

W taksonomii rozszerzonej NIE POWINIEN definiować pojęć abstrakcyjnych.

W razie naruszenia tych zasad zaleca się stosowanie następującego komunikatu:

Naruszenie: "abstractConceptDefinitionInExtensionTaxonomy

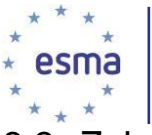

## 3.3 Zakotwiczanie rozszerzeń taksonomii

## *Wytyczna 3.3.1 "Zakotwiczenie elementów rozszerzeń taksonomii do elementów taksonomii ESEF"* [data ostatniej aktualizacji: lipiec 2019 r.]

W regulacyjnych standardach technicznych w zakresie formatu ESEF określono, że elementy rozszerzeń taksonomii powinny być zakotwiczone do elementów taksonomii ESEF oraz że należy określić zależności pomiędzy tymi elementami rozszerzeń w taksonomii.

W regulacyjnych standardach technicznych (RTS) w zakresie formatu ESEF rozróżnia się dwie następujące zależności:

- Dany element taksonomii rozszerzonej ma znaczenie rachunkowe lub zakres węższy niż element taksonomii ESEF. Emitent ma obowiązek określić zależność między danym elementem rozszerzenia taksonomii a danym elementem taksonomii ESEF w warstwie definicji w taksonomii rozszerzonej XBRL emitenta. W tym celu należy wykorzystać warstwę definicji "link:definitionArc" z atrybutem łuku "arcrole" ustawionym na ["http://www.xbrl.org/lrr/arcrole/esma-arcrole-2018-11-21.xsd#wider-narrower"](http://www.xbrl.org/lrr/arcrole/esma-arcrole-2018-11-21.xsd%23wider-narrower), zdefiniowanym w rejestrze Link Role Registry 2.0<sup>27</sup>. Element rozszerzenia taksonomii będzie występował jako cel tej zależności.
- Dany element rozszerzenia taksonomii ma znaczenie rachunkowe lub zakres szersze niż element taksonomii ESEF. Emitent ma obowiązek określić zależność między danym elementem rozszerzenia taksonomii a danym elementem taksonomii ESEF w warstwie definicji w rozszerzeniu taksonomii XBRL emitenta. W tym celu należy wykorzystać warstwę definicji "link:definitionArc(s)" z atrybutem łuku "arcrole" ustawionym na: ["http://www.xbrl.org/lrr/arcrole/esma-arcrole-2018-11-21.xsd#wider](http://www.xbrl.org/lrr/arcrole/esma-arcrole-2018-11-21.xsd%23wider-narrower)[narrower"](http://www.xbrl.org/lrr/arcrole/esma-arcrole-2018-11-21.xsd%23wider-narrower), zdefiniowanym w rejestrze Link Role Registry 2.0. Element rozszerzenia taksonomii będzie występował jako źródło tej zależności.

## *Wytyczna 3.3.2 "Gdzie definiować zakotwiczania"* [data ostatniej aktualizacji: lipiec 2019 r.]

Zależności zakotwiczania należy zdefiniować w warstwie definicji w rozszerzeniach taksonomii danego emitenta. Należy przy tym zapewnić, aby zależności zakotwiczania nie ingerowały w pozostałą zawartość warstwy definicji.

Na przykład w warstwie definicji można zapewnić następującą strukturę zależności zakotwiczania (wszystkie zależności wykorzystują łuk arcrole "wider-narrower"):

*[000099] Anchoring [\(http://company.eu/xbrl/2020/role/Anchoring\):](http://company.eu/xbrl/2020/role/Anchoring))*

<sup>27</sup> [https://specifications.xbrl.org/registries/lrr-2.0/#arcrole-wider-narrower](https://specifications.xbrl.org/registries/lrr-2.0/%23arcrole-wider-narrower)

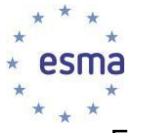

Emisja akcji (MSSF) Podwyższenia kapitału w formie wkładu rzeczowego (EXT) "Podwyższenia kapitału w formie wkładu pieniężnego (EXT) Kapitał własny (MSSF) Wyemitowany kapitał i nadwyżka ceny emisyjnej powyżej wartości nominalnej (EXT) Wyemitowany kapitał (MSSF) Nadzyżka ceny emisyjnej powyżej wartości nominalnej (MSSF) […]

ESMA zaleca zatem dostawcom oprogramowania, aby w swoich narzędziach zawarli zasady zapewniające spełnienie następujących wymogów:

Zależności zakotwiczania MUSZĄ być zdefiniowane w specjalnej roli "extended link role" (lub rolach, jeśli jest to niezbędne do właściwego przedstawienia powiązań), np. "http://{issuer default pattern for roles}/Anchoring"

Powiązania na potrzeby zakotwiczenia NIE MOGA być definiowane w "extended link role" z zastosowaniem powiązań wywodzących się ze specyfikacji XBRL Dimensions.

W razie naruszenia zaleca się stosowanie następującego komunikatu:

Naruszenie: "anchoringRelationshipsDefinedInElrContainingDimensionalRelationships"

## 3.4 Warstwy w rozszerzeniach taksonomii

## *Wytyczna 3.4.1 "Modelowanie warstw w rozszerzeniach taksonomii emitentów"* [data ostatniej aktualizacji: grudzień 2017 r.]

Specyfikacja XBRL 2.1 umożliwia dokumentowanie w warstwie kalkulacji powiązań arytmetycznych między elementami odnoszącymi się do tego samego kontekstu, tj. tego samego okresu i identycznych kwalifikatorów wymiarowych. W związku z tym warstwa kalkulacji ogranicza się tylko do obliczeń w tym samym kontekście.

Mimo to podstawowe sprawozdanie finansowe zawiera szereg powiązań arytmetycznych międzyokresowych, które nie mogą zostać odzwierciedlone w warstwie kalkulacji. Przykładem powiązań arytmetycznych międzyokresowych jest sprawozdanie z przepływów pieniężnych, w którym suma wpływów i wypływów w danym okresie odpowiada zmianie salda gotówkowego od początku okresu do jego końca. Innym przykładem jest sprawozdanie ze zmian w kapitale własnym, które zawiera uzgodnienia między wartością bilansową na początku i na końcu okresu w odniesieniu do każdego składnika kapitału własnego.

Zatem w celu skutecznego definiowania kontroli jakości danych w ramach takich powiązań międzyokresowych nie można wykorzystywać warstwy kalkulacji, do dokumentowania tych międzyokresowych i międzywymiarowych zależności arytmetycznych należy wykorzystać warstwę prezentacji, co przynajmniej umożliwi wykonanie walidacji półautomatycznych.

Warstwa prezentacji powinna mieć więc, w miarę możliwości, następującą konstrukcję:

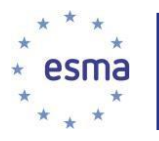

#### Zestawienie/ujawnienie zmian w X [pozycja] X na początku okresu **(preferowana etykieta początku okresu)**

Zmiany/korekty w X [abstract] Zwiększenia/zmniejszenia …

… Wszystkie zmiany/korekty X **(preferowana etykieta sumy, jeśli została podana w rocznym raporcie finansowym)** X na końcu okresu **(preferowana etykieta końca okresu)**

Dotyczy to głównie sprawozdania ze zmian w kapitale własnym oraz sprawozdania z przepływów pieniężnych, które zwykle zawierają informacje międzyokresowe i muszą być obowiązkowo oznakowane.

Na przykład struktura sprawozdania ze zmian w kapitale własnym w warstwie prezentacji może wyglądać następująco:

> Sprawozdanie ze zmian w kapitale własnym [pozycja] kapitał własny na początku okresu (periodStartLabel) zmiany w kapitale własnym [abstract] całkowite dochody, wyemitowany kapitał, wypłacone dywidendy kapitał własny na końcu okresu (periodEndLabel)

Umożliwia to przeprowadzenie następującej weryfikacji obliczeniowej:

Kapitał własny na końcu okresu = kapitał własny na początku okresu + całkowite dochody + wyemitowany kapitał - wypłacone dywidendy.

Należy pamiętać, że znak działania zależy od wartości atrybutów wagi dla tych pozycji. W powyższym przykładzie elementy posiadające atrybut wagi ustawiony jako uznanie "credit" dodany do "equity" (który również stanowi uznanie "credit"), zaś elementy obciążenia "debit" (np. "wypłacone dywidendy") są odejmowane. Znak dodawania (plus) stosuje się w przypadku gdy dana pozycja nie ma żadnego atrybutu wagi (np. "przepływy pieniężne z (wykorzystywane w) działalności operacyjnej").

Ponadto powiązania "rodzic-dziecko" między elementami domeny w warstwie prezentacji należy zdefiniować tak, jak gdyby były powiązaniami warstwy kalkulacji między pozycjami (tj. elementy niższego rzędu tworzą elementy wyższego rzędu za pomocą wagi "+1"). Jeśli mają zastosowanie różne wagi, wówczas wszystkie elementy domeny powinny zostać przedstawione na tym samym poziomie.

Na przykład poniższa struktura w warstwie prezentacji:

Kapitał własny [element] Kapitał własny przypisany właścicielom jednostki dominującej [element] wyemitowany kapitał [element] nadwyżka ceny emisyjnej powyżej wartości nominalnej [element] zyski zatrzymane [element] udziały niekontrolujące [element]

oznacza, że dana pozycja (np. "wyemitowany kapitał") dotycząca "kapitału własnego [element]" wymiaru "składniki kapitału własnego [oś]" odpowiada sumie wartości tej pozycji w odniesieniu

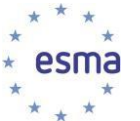

do "kapitału własnego przypisanego do właścicielom jednostki dominującej [element]" oraz "udziałów niekontrolujących [element]" itd. Zasada ta dotyczy tylko warstwy prezentacji. Występujące w warstwie definicji zależności między elementami domeny wykorzystuje się wyłącznie do celów walidacji wymiarowej.

Jeśli do kalkulacji zastosowane zostały różne wagi pomiedzy elementami domen (np. "-1"), wówczas wszystkie elementy domeny powinny być przedstawione na tym samym poziomie, aby to sprawdzenie nie zostało wykonane.

*Wytyczna 3.4.2 "Określanie walidacji wymiarowej dla pozycji w warstwie definicji"* [data ostatniej aktualizacji: lipiec 2019 r.]

Zgodność wymiarową można określić przy użyciu łuku z atrybutem arcrole "all" oraz "notAll", które odsyłają, odpowiednio do kostek włączających i wykluczających. W większości przypadków kostki dodatnie są wystarczające do określenia zgodności wymiarowej. Choć w niektórych przypadkach bardziej efektywne może wydawać się zastosowanie kostek ujemnych, to nadal zachęca się do stosowania kostek dodatnich. Zgodnie z zaleceniami zawartymi w Nocie Grupy Roboczej XBRL [http://www.xbrl.org/WGN/dimensions-use/WGN-](http://www.xbrl.org/WGN/dimensions-use/WGN-2015-03-25/dimensions-use-WGN-2015-03-25.html%23sec-open-hypercube-validation-issues)[2015-03-25/dimensions-use-WGN-](http://www.xbrl.org/WGN/dimensions-use/WGN-2015-03-25/dimensions-use-WGN-2015-03-25.html%23sec-open-hypercube-validation-issues) [2015-03-25.html#sec-open-hypercube-validation-issues](http://www.xbrl.org/WGN/dimensions-use/WGN-2015-03-25/dimensions-use-WGN-2015-03-25.html%23sec-open-hypercube-validation-issues)

oraz

[http://www.xbrl.org/WGN/dimensions-use/WGN-2015-03-25/dimensions-use-WGN-2015-03-](http://www.xbrl.org/WGN/dimensions-use/WGN-2015-03-25/dimensions-use-WGN-2015-03-25.html%23sec-negative-open-hypercubes) [25.html#sec-negative-open-hypercubes](http://www.xbrl.org/WGN/dimensions-use/WGN-2015-03-25/dimensions-use-WGN-2015-03-25.html%23sec-negative-open-hypercubes)

ESMA zaleca dostawcom oprogramowania, aby w swoich narzędziach zawarli zasady zapewniające spełnienie następujących wymogów:

W taksonomiach rozszerzonych NIE ZALECA SIĘ definiować łuku za pomocą atrybutu arcrole *<http://xbrl.org/int/dim/arcrole/notAll>*.

Kostki określone jako łuk z atrybutem arcrole *<http://xbrl.org/int/dim/arcrole/all>* MUSZĄ posiadać atrybut "xbrldt:closed" ustawiony na "true".

Kostki określone jako łuk z atrybutem arcrole *<http://xbrl.org/int/dim/arcrole/notAll>* MUSZĄ posiadać atrybut "xbrldt:closed" ustawiony na "false".

W razie naruszenia tych zasad zaleca się stosowanie następujących

komunikatów:

Naruszenie: "notAllArcroleUsedInDefinitionLinkbase"

Naruszenie: "openPositiveHypercubeInDefinitionLinkbase"

Naruszenie: "closedNegativeHypercubeInDefinitionLinkbase"

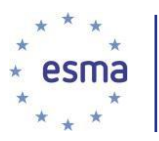

Ponadto każda pozycja zastosowana w raporcie do znakowania danych powinna być zgodna z przynajmniej jedną kostką w warstwie definicji w taksonomii rozszerzonej. W szczególności taksonomia ESEF przewiduje specjalny extended link role [999999] "Pozycje, których nie określono za pomocą wymiaru", który należy zastosować do powiązania pozycji niewymagających żadnych informacji wymiarowych do oznakowania danych w raporcie emitenta z predefiniowaną kostką,

tj. "esef\_cor:LineItemsNotDimensionallyQualified".

Na przykład w warstwie definicji można utworzyć następującą strukturę:

*[999999] Line items not dimensionally qualified*

Element rozszerzenia taksonomii emitenta wykorzystany do znakowania 1 Pozycje niekwalifikowane wymiarowo Skonsolidowane i jednostkowe sprawozdania finansowe [oś] Skonsolidowane [element] Element rozszerzenia taksonomii emitenta wykorzystany do znakowania 2 Aktywa Pasywa

 $\left[\ldots\right]$ 

Zgodnie z zaleceniami zawartymi w Nocie Grupy Roboczej XBRL [http://www.xbrl.org/WGN/dimensions-use/WGN-2015-03-25/dimensions-use-WGN-](http://www.xbrl.org/WGN/dimensions-use/WGN-2015-03-25/dimensions-use-WGN-2015-03-25.html%23sec-open-hypercube-recommendation) [2015-](http://www.xbrl.org/WGN/dimensions-use/WGN-2015-03-25/dimensions-use-WGN-2015-03-25.html%23sec-open-hypercube-recommendation) [03-25.html#sec-open-hypercube-recommendation](http://www.xbrl.org/WGN/dimensions-use/WGN-2015-03-25/dimensions-use-WGN-2015-03-25.html%23sec-open-hypercube-recommendation) ESMA zaleca dostawcom oprogramowania, aby w swoich narzędziach zawarli zasady zapewniające spełnienie następującego wymogu:

Pozycje niewymagające żadnych informacji wymiarowych do znakowania danych MUSZĄ być powiązane do kostki "Line items not dimensionally qualified" w *[http://www.esma.europa.eu/xbrl/esef/role/esef\\_role-999999](http://www.esma.europa.eu/xbrl/esef/role/esef_role-999999%20declared%20in%20esef_cor.xsd)* declared in *esef\_cor.xsd*.

W razie naruszenia tych zasad zaleca się stosowanie następujących

komunikatów:

 $\overline{a}$ 

Naruszenie: "extensionTaxonomyLineItemNotLinkedToAnyHypercube"

*Wytyczna 3.4.3 "Określanie domyślnych członków domeny/wymiaru rozszerzenia taksonomii"[data ostatniej aktualizacji: lipiec 2019 r.]*

Emitenci mają obowiązek przypisać domyślny element dla każdego wymiaru zdefiniowanego w rozszerzeniu taksonomii emitenta. W tym celu taksonomia ESEF przewiduje specjalny extended link role [990000] Axis – Defaults, do wykorzystania w celu powiązania domyślnych elementów z określonym wymiarem za pomoca łuku arcrole "dimension-defaul"<sup>28</sup>. Ponadto w taksonomii ESEF do każdej zdefiniowanej pozycji wymiaru w taksonomii ESEF jest przypisany globalnie zestaw elementów domyślnych, który nie może być modyfikowany w rozszerzeniu taksonomii emitenta.

Na przykład w warstwie powiązań definicji można utworzyć następującą strukturę:

<sup>28</sup> [http://www.xbrl.org/specification/dimensions/rec-2012-01-25/dimensions-rec-2006-09-18+corrected-errata-2012-01-25-](http://www.xbrl.org/specification/dimensions/rec-2012-01-25/dimensions-rec-2006-09-18+corrected-errata-2012-01-25-clean.html%23sec-default-values-for-dimensions) [clean.html#sec](http://www.xbrl.org/specification/dimensions/rec-2012-01-25/dimensions-rec-2006-09-18+corrected-errata-2012-01-25-clean.html%23sec-default-values-for-dimensions)[default-values-for-dimensions](http://www.xbrl.org/specification/dimensions/rec-2012-01-25/dimensions-rec-2006-09-18+corrected-errata-2012-01-25-clean.html%23sec-default-values-for-dimensions)

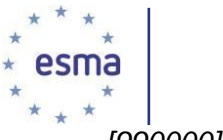

*[990000] Axis – Defaults*

Składniki kapitału własnego [oś] Kapitał własny [member] Skonsolidowane i jednostkowe sprawozdania finansowe [oś] Skonsolidowane [element] Wymiar taksonomii rozszerzonej emitenta [oś] Domyślne rozszerzenie emitenta [element]

Aby zapewnić prawidłowe zdefiniowanie elementów domyślnych, ESMA zaleca dostawcom oprogramowania, aby w swoich narzędziach zawarli zasady zapewniające spełnienie następujących wymogów:

W rozszerzeniu taksonomii NIE WOLNO modyfikować (zakazywać i/lub nadpisywać) elementów domyślnych przypisanych do wymiarów w taksonomii ESEF.

Każdy wymiar w taksonomii rozszerzonej danego emitenta MUSI być przypisany do elementu domyślnego w ELR za pomocą roli URI *[http://www.esma.europa.eu/xbrl/esef/role/ifrs](http://www.esma.europa.eu/xbrl/esef/role/ifrs-)*dim\_role-990000 zdefiniowanej w pliku schematu "esef cor.xsd".

W razie naruszenia tych zasad zaleca się stosowanie następujących komunikatów:

Naruszenie: "extensionTaxonomyOverridesDefaultMembers"

Naruszenie:

"extensionTaxonomyDimensionNotAssignedDefaultMemberInDedicatedPlaceholder"

*Wytyczna 3.4.4 "Stosowanie preferowanych etykiet w warstwie prezentacji w rozszerzeniach taksonomii"* [data ostatniej aktualizacji: lipiec 2019 r.]

W taksonomiach rozszerzonych należy stosować preferowane etykiety w warstwie prezentacji, gdy ma to zastosowanie. Dotyczy to w szczególności etykiet sumy, początku okresu i końca okresu. Do preferowanych etykiet mogą być przypisane etykiety zdefiniowane w innych rolach etykiet (np. "terse", "net", "negated" itp.). Pojęcia rozszerzeń taksonomiimogą zostać zdefiniowane za pomocą preferowanych etykiet oraz do nich przypisane.

*Wytyczna 3.4.5 "Stosowanie etykiet w elementach rozszerzeń taksonomii "* [data ostatniej aktualizacji: lipiec 2019 r.] [nowa]

Może się zdarzyć, że dany element w taksonomii rozszerzonej emitenta będzie przypisany za pomocą wielu zasobów etykiet określonych za pomocą różnych atrybutów "xlink:role", wymienionych w specyfikacji XBRL 2.1<sup>29</sup> oraz w rejestrze Link Role Registry<sup>30</sup>. W przypadku etykiet nie zaleca się stosowania ról niestandardowych, chyba że jest to absolutnie niezbędne. Każdy element taksonomii rozszerzonej musi zostać zdefiniowany za pomocą tylko jednej etykiety w przypadku dowolnej kombinacji atrybutów "xlink:role" oraz "xml:lang". ESMA zaleca stosowanie przynajmniej jednej etykiety zdefiniowanej w roli etykiety standardowej, tj. [http://www.xbrl.org/2003/role/label,](http://www.xbrl.org/2003/role/label) dla każdego elementu taksonomii rozszerzonej.

<sup>29</sup> [http://www.xbrl.org/Specification/XBRL-2.1/REC-2003-12-31/XBRL-2.1-REC-2003-12-31+corrected-errata-2013-02-2](http://www.xbrl.org/Specification/XBRL-2.1/REC-2003-12-31/XBRL-2.1-REC-2003-12-31+corrected-errata-2013-02-)0.html#\_5.2.2.2.2 <sup>30</sup> https://specifications.xbrl.org/registries/lrr-2.0/

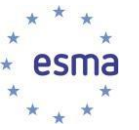

*Wytyczna 3.4.6 "Ograniczenia powiązań w taksonomii"* [data ostatniej aktualizacji: lipiec 2019 r.]

Warstwa prezentacji powinna odzwierciedlać zawartość i strukturę raportu emitenta w postaci czytelnej dla człowieka. Oznacza to, że dana pozycja musi występować w warstwie prezentacji, jeśli jest skojarzona z wykazywaną wartością w roku referencyjnym (czyli na przykład nie może się pojawiać jeśli teraz nie jest już używana ale była używana w przeszłości).

Pojęcia objęte obowiązkiem raportowym (czyli nieabstrakcyjne), które nie są stosowane do znakowania sprawozdań finansowych, nie mogą być wykorzystywane w warstwach prezentacji, obliczeń ani definicji (z wyjątkiem procesu zakotwiczania) w rozszerzeniach taksonomii danego emitenta. W związku z tym ESMA zaleca dostawcom oprogramowania aby w swoich narzędziach zawarli następujące zasady:

Wszystkie pojęcia wykorzystywane do znakowania MUSZĄ zostać dołączone w powiązaniach rozszerzanej taksonomii.

W razie naruszenia tych zasad zaleca się stosowanie następujących komunikatów:

Naruszenie: "elementsNotUsedForTaggingAppliedInPresentationLinkbase"

Naruszenie: "elementsNotUsedForTaggingAppliedInCalculationLinkbase"

Naruszenie: "elementsNotUsedForTaggingAppliedInDefinitionLinkbase"

## <span id="page-38-0"></span>3.5 Pozostałe zagadnienia

*Wytyczna 3.5.1 "Odniesienia do zewnętrznych źródeł znajdujących się poza pakietem sprawozdawczym" [data ostatniej aktualizacji: grudzień 2017 r.]*

Dokument w formacie Inline XBRL powinien być samodzielnym, oczywistym i kompletnym zestawem informacji. W związku z tym ESMA zaleca dostawcom oprogramowania, aby w swoich narzędziach zawarli zasady zapewniające spełnienie następującego wymogu:

Dokumenty w formacie Inline XBRL NIE MOGĄ zawierać żadnych odniesień do źródeł spoza pakietu sprawozdawczego.

W razie naruszenia tych zasad zaleca się stosowanie następujących komunikatów:

Naruszenie: "inlineXbrlDocumentContainsExternalReferences"